**UNIVERSIDAD DE CHILE**

Facultad de Ciencias Económicas y Administrativas ESCUELA DE POSTGRADO, ECONOMIA Y NEGOCIOS

# DETERMINACIÓN DEL ÓPTIMO DE ROLLING EN MODELOS ARIMA MULTIVARIABLE: UN ESTUDIO DE ADR's MEXICANAS DEL SECTOR COMUNICACIÓN

**Tesis para optar al grado de**

**Magíster en Finanzas** 

 **Alumno: Martín Ireta Sánchez**

**Prof. Guía: Antonino Parisi Fernández, Ph.D.**

*Monterrey, México. Enero 2006*

# **ÍNDICE GENERAL**

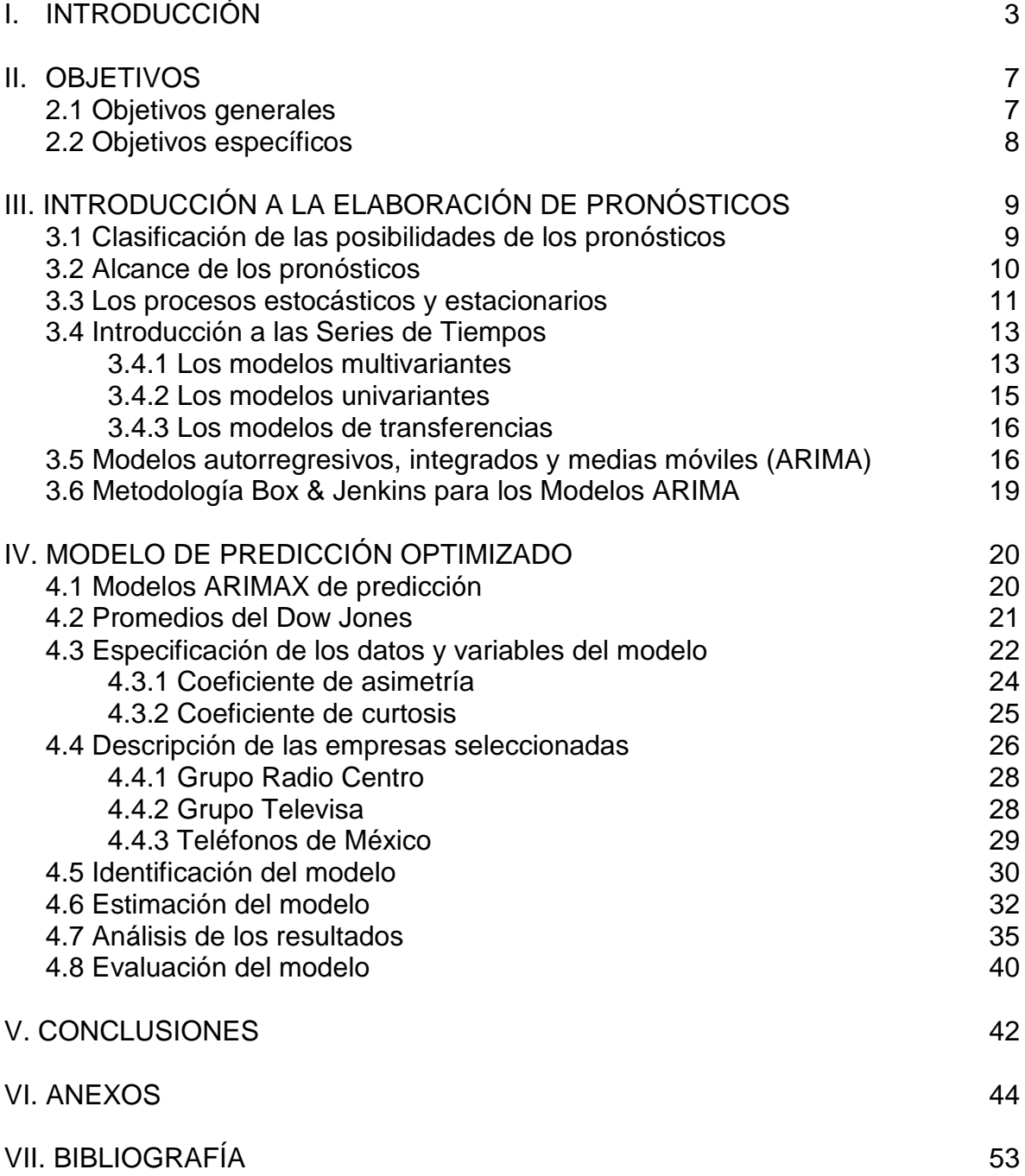

# **ÍNDICE DE TABLAS**

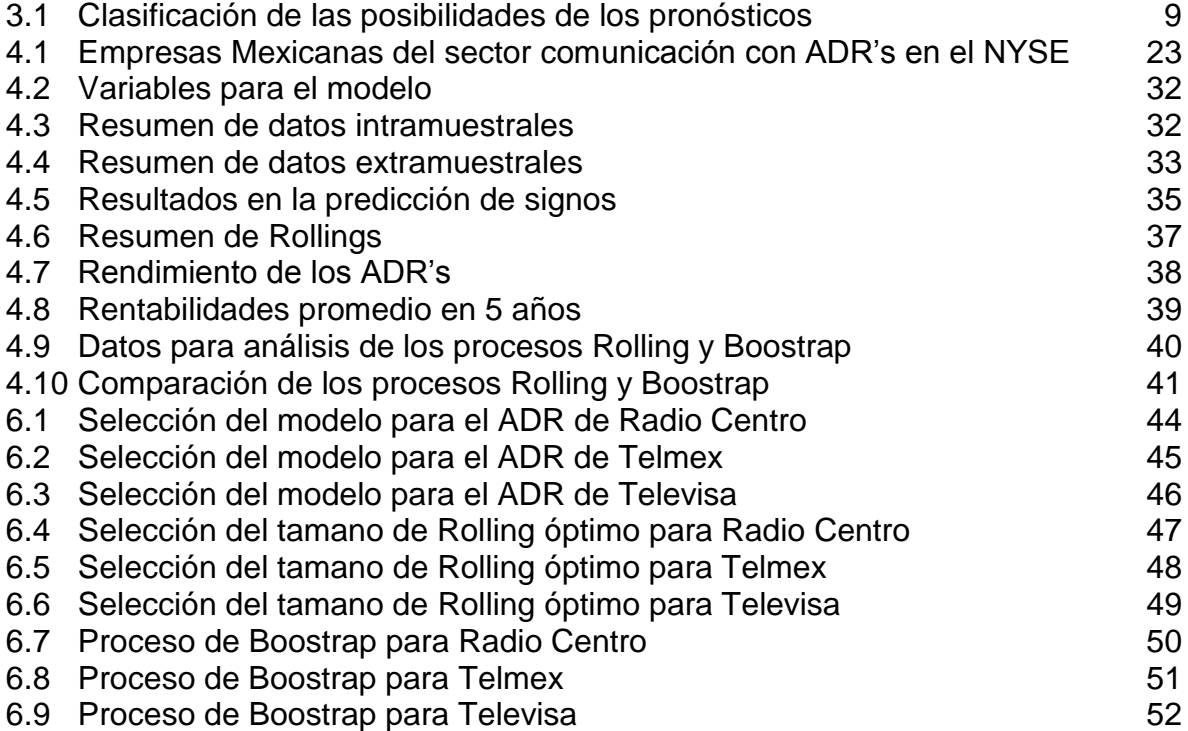

# **ÍNDICE DE FIGURAS**

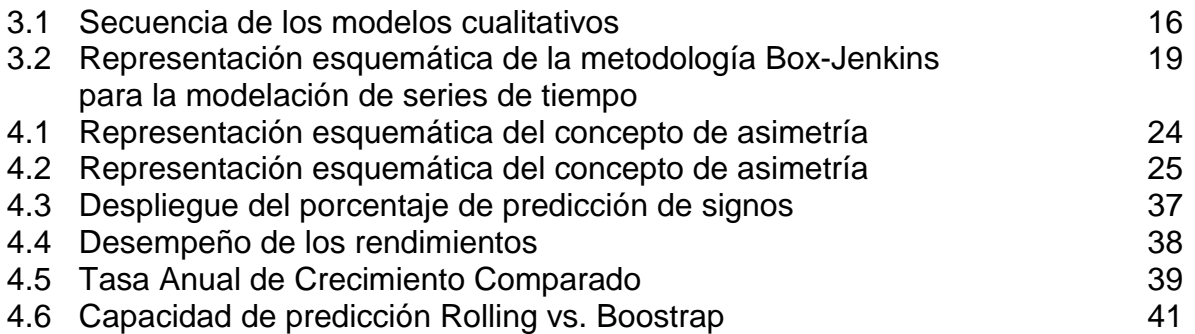

# **I. INTRODUCCIÓN**

Como cualquier nuevo inicio, ya sea por novedad o por necesidad, se dio un giro al nuevo esquema de hacer negocios en el mundo a través de la elaboración de pronósticos.

Cambios radicales en la infraestructura administrativa y operativa de las organizaciones, además del desarrollo de tecnologías duras y suaves para sustentar nuevas estrategias de crecimiento fueron necesarios mediante diversos esquemas para la toma de decisiones.

Muchos aseguraban el éxito de las empresas a través del uso de metodologías para pronosticar, pero no fue hasta la década de los 70's (Makridakis 1991) que esta disciplina se transformó y se le reconoció su importancia para la toma de decisiones tanto en los negocios como en diversas disciplinas: gobierno, educación, etc.

La experiencia radicaba en los procesos tradicionales y en función de ello se estructuraron las áreas de finanzas, mercadotecnia, recursos humanos, logística, entre otras. Esto creó un síntoma de oportunidad de fácil acceso a nuevos mercados, con una estructura igual o similar a la actual en su momento.

A la luz de los grandes problemas surgidos por importantes empresas, se ha visualizado el tema de los pronósticos como parte medular de los factores que pudieron incidir en resultados positivos en gran parte de las empresas que incursionaron en esta actividad.

Diversas preguntas han surgido acerca de los elementos o componentes que deben medirse desde el punto de vista económico y social, de las fórmulas financieras que necesitan ser usadas y sobre todo, el aspecto de la ética en el manejo de los resultados. Será importante encontrar fórmulas o guías para prever errores en el futuro y a su vez, facilitar los medios para tomar decisiones en función de datos y reportes más ajustados a este tipo de empresas.

Algunas de las preguntas básicas podrán ayudar a conocer qué sistemas y herramientas contables y financieras serían necesarias considerar para evitar o más bien para prever futuras desgracias empresariales en cualquier entorno económico. La respuesta no es fácil, sin embargo es posible identificar factores que permitan hacer una inmunización robusta ante cambios en el entorno que disminuyan los impactos negativos en las empresas.

De acuerdo a Makridakis (1991) los acontecimientos a finales de los 70's y durante los 80's platearon a los gerentes desafíos con relevantes oportunidades en el cambio de los negocios:

- 1. Un aumento en la incertidumbre económica, no solamente en relación con los factores básicos tales como la inflación, las tasas de interés y el desempleo, si no con las relaciones básicas entre los factores económicos.
- 2. Una mayor complejidad de las técnicas de econometría y pronósticos con series de tiempo, las cuales requieren más datos, mayor habilidad y una mayor cantidad de cálculos de aplicación.
- 3. Para que el pronóstico sea efectivo, hay que aceptar que el criterio general aplicado a la identificación del problema y a la formulación del mismo debe compararse con los conocimientos analíticos.

El mismo autor identifica tres avances que contribuirán determinantemente para enfrentar los anteriores desafíos:

- 1. Adelantos técnicos que permiten mayor acceso a base de datos en diversas áreas importantes para los pronósticos.
- 2. Un mayor acceso y menor costo el uso de la computadora.
- 3. Un creciente número de estudiantes de administración capacitados para usar las técnicas analíticas de pronósticos.

Hoy en día son pocas las empresas organizaciones que no usan alguna metodología para pronosticar su futuro, pero pudieran surgir nuevas cuestionantes como ¿A qué se pudiera deber el éxito o el fracaso?, ¿Cómo guiar nuevos y grandes inversiones empresariales a a partir de nuevos y prometedores modelos de pronóstico? Los estados financieros podrán ser parte del indicador principal, así como otros como el flujo de efectivo, costos fijos, etc.

El uso del internet provee en la actualidad grandes oportunidades de cambio en las organizaciones y sobre todo en los grupos de interés como son sus empleados, proveedores y clientes. Estos aprovecharán las bondades sin darse cuenta estaban siendo envolvimos por un nuevo aparador denominado virtual que permitirá obtener con mayor rapidez gran cantidad de datos que les permitan inferir el futuro en base a los resultados actuales de sus organizaciones.

El interés por incrementar las ventas de las organizaciones podrá crear una nueva forma de operar el desarrollo de los pronósticos y se empezarán nuevamente a gestar reglas innovadoras para observar el futuro para hacer negocios.

Con los atentados del 11 de septiembre del 2001 en Estados Unidos muchas organizaciones se vieron afectados y nuevos factores debieron ser incluidos en los análisis de los pronósticos para evitar en un futuro la grave situación en la que se vieron envueltos durante esas fechas. La crisis de países de Latinoamérica como el efecto tequila de México o los más recientes de Argentina y Brasil, serán motivo par ir perfeccionando los pronósticos bajo una lupa más global.

Al final toda empresa u organización termina compitiendo dentro de cualquier sector y bajo la meta de atraer más clientes que este tiene, sus competidores reaccionarán tratando de defender su negocio con las mismas herramientas y los métodos de pronósticos podrán ser un elemento vital antes estas circunstancias.

Esta tesis explorará la posición de un inversionista tradicional que coloca o retira su inversión cada semana en un conjunto de ADR's de empresas mexicanas del sector comunicación, siendo estas: Grupo Radio Centro (RC), Televisa (TV) y Telmex (TMX).

El modelo a utilizar es un multivariante autoregresivo con diversas combinaciones de variables que contengan la mayor aportación de información en el pronóstico, así como encontrar el óptimo de Rolling en semanas que maximice la eficacia del modelo (minimizando los errores) medida a través de la predicción de signos. Con esto se podrá sugerir que sí o no se invierta en las acciones mencionadas. Se asume que el inversionista solo utiliza información pública para generar los pronósticos y que las transacciones efectuadas no influyen en el comportamiento de los precios y que determina su portafolio de compra-venta una vez por semana.

#### **II. OBJETIVOS**

#### **2.1. Objetivos Generales**

- 2.1.1 Realizar un estudio comparativo para distintas acciones de empresas Mexicanas, del sector comunicación, con ADR (American Depository Receipt) que transan en el NYSE (New York Stock Exchange) para determinar si existe una relación entre el tamaño muestral, la capacidad predictiva del modelo y alguna clasificación de las distintas acciones.
- 2.1.2 Dado un modelo ARIMAX, para predicción de la variación del precio accionario, determinar si el tamaño muestral del procedimiento Rolling influye en la capacidad predicativa de este modelo.
- 2.1.3 Encontrar el tamaño óptimo de Rolling para cada acción que optimice la capacidad de predicción de signo para los ADR's analizados y medir la robustez de los resultados.

#### **2.2 Objetivos Específicos**

- 2.2.1 Encontrar un modelo con las variables explicativas que maximice el porcentaje de predicción de signo de nuestra muestra.
- 2.2.2 Diseñar una base de datos con las distintas variables que expliquen las variaciones de los precios accionarios de las ADR's analizadas.
- 2.2.3 Buscar el tamaño muestral que maximice el porcentaje de predicción de signo, para cada acción estudiada.
- 2.2.4 Medir la robustez de los resultados aplicando el proceso de Bootstrap, obteniendo distribuciones de los resultados, intervalos de confianza y la seguridad de que el modelo aplica no solo al periodo de tiempo estudiado, sino a distintos escenarios económicos.

# **III. INTRODUCCIÓN A LA ELABORACIÓN DE PRONÓSTICOS**

Los pronósticos formales constituyeron por muchos años una técnica dominada por los métodos estadísticos que usaban datos históricos. Recientemente se han incursionado otros factores de índole cualitativa como los elementos psicológicos u organizacionales: cultura, estilo gerencial, etc.

# **3.1 Clasificación de las posibilidades de los pronósticos**

Interrogantes en nuevos temas como los escenarios políticos, esquemas ambientales, entre otros, no tienen respuesta sencilla. Sin embargo el conocimiento de algunos puntos de vista alternativos útiles para considerar el campo de los pronósticos podrá ayudar a los administradores. En la siguiente tabla se resumen estos puntos de vista (Makridakis, 1991).

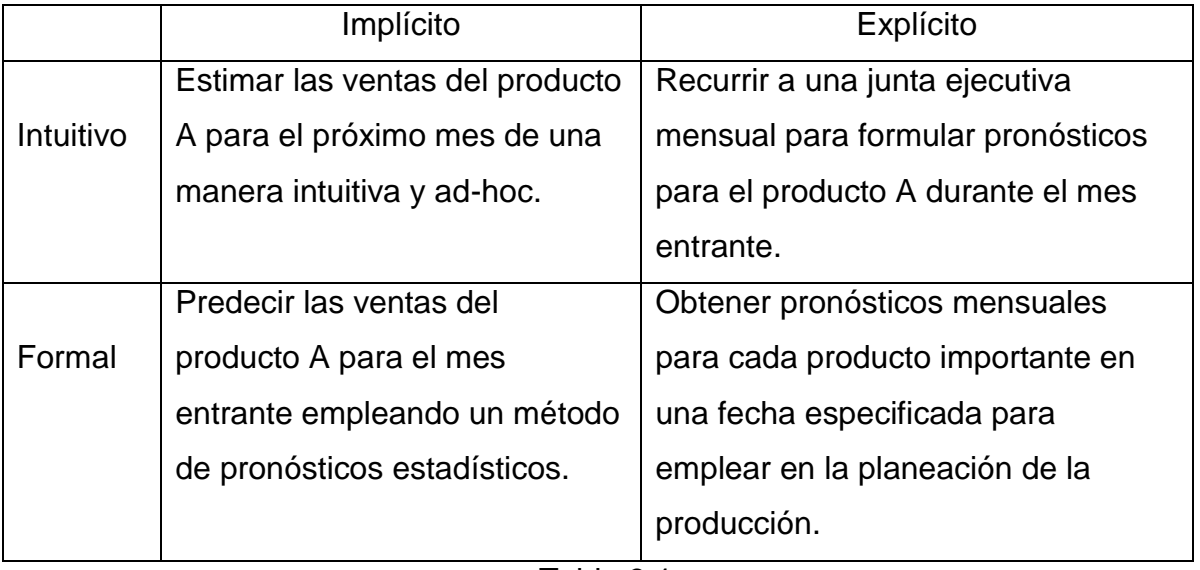

#### **3.2 Alcance de los pronósticos**

En función del tiempo en el que se desea proyectar un resultado determinado, se podrán inferir el grado de efectividad del proyecto.

De acuerdo a Ascher (1978), se encontraron conclusiones muy pesimistas en los pronósticos a largo plazo en donde encontró sesgos sistemáticos como errores que variaban desde unos cuantos puntos porcentuales hasta unos cuantos cientos porcentuales. También concluyó que no se puede especificar de antemano cuál método de pronóstico o que pronosticador está en lo correcto o equivocado. Otro autor (Gold, 1974) menciona que es difícil estimar de antemano la magnitud de los errores del pronóstico que pueden ocurrir cambios imprevistos en la tendencia, aparecer discontinuidades y surgir nuevos procesos y condiciones.

Las conclusiones de estos y otros autores acerca de los pronósticos a largo plazo precisan que abarcar un periodo de dos o más años son típicamente inexactos.

En cambio los pronósticos a mediano plazo, que abarcan de tres meses a dos años, típicamente se derivan de los pronósticos a largo plazo o partir de una integración de pronósticos a corto plazo. De acuerdo a Makridakis (1991), los problemas que enfrentan los economistas y los pronosticadores son dobles. Esto es debido a que pueden ocurrir recesiones imprevistas y la otra dificultad es como anticiparse a estas.

Cuando el horizonte es de tres meses o menos, se define este periodo de tiempo como de corto plazo. Los métodos como las series de tiempo a menudo brindan pronósticos más o menos exactos y son una parte integral de varias operaciones esenciales para funciones básicas de una empresa Makridakis (1991).

#### **3.3 Los procesos estocásticos y estacionarios**

La introducción al concepto de proceso estocástico es necesaria para el entendimiento de los modelos autoregresivos o de medias móviles.

El proceso estocástico consiste en una continuación de variables aleatorias " $Y_t$ ", pudiendo tomar "t" cualquier valor entre  $-\infty$  y  $\infty$ . Por ejemplo,

 $Y_{-3}$ ,  $Y_{-2}$ ,  $Y_{-1}$ , ………..  $Y_2$ ,  $Y_3$ ,  $Y_4$ 

Considerando que las variables anteriores provienen de un proceso estocástico de series temporales, el subíndice t representa el paso del tiempo.

Las variables  $Y_t$  que configuran un proceso estocástico tendrán su propia función de distribución con sus correspondientes momentos. Así mismo, cada par de esas variables tendrán su correspondiente función de distribución conjunta y sus funciones de distribución marginales. Esto mismo ocurrirá ya no para cada par de variables, sino para conjuntos más amplios de las mismas. De esta forma, un proceso estocástico se caracteriza al especificar las funciones de distribución conjunta de cualquier grupo de variables:

$$
(Y_{t1}, Y_{t2}, Y_{t3}, \ldots, \ldots, Y_{tm)}
$$

Cualesquiera que fueran los valores de  $(t_1,t_2,\ldots,t_m)$  y cualquiera que fuera el valor de m; por ejemplo:

$$
Y_1, Y_2, Y_3 \t(t_1 = 1 y m = 3)
$$
  
 
$$
Y_3, Y_4, Y_5, Y_6 \t(t_1 = 3 y m = 4)
$$

Sin embargo, conocer las funciones de distribución de cada unas de las variables resulta complejo, por lo que para caracterizar un proceso estocástico se requiere solamente especificar las siguientes funciones para cada  $Y_t$  y para las variables referidas a distintos valores de t:

Media  

$$
E[Y_t] = \mu_t
$$

$$
\frac{\text{Varianza}}{\sigma^2 t} = \text{Var}(Y_t) = E[Y_t - \mu_t]^2
$$

$$
\frac{\text{Covarianza}}{Y_t = \text{Cov } (Y_t, Y_s) = E [(Y_t - \mu_t) (Y_s - \mu_s)]}
$$

Dentro de todos los tipos de procesos estocásticos posibles, interesa especialmente dos de ellos a los que los estadistas han dado el nombre preciso de ruido blanco y proceso estocástico estacionario:

- Ruido blanco.- es una sucesión de variables aleatorias con media (esperanza) cero, varianza constante e independientes para distintos valores de t (covarianza nula).
- Proceso estocástico estacionario.- implica que las funciones de distribución conjuntas no varían con respecto a un desplazamientos en el tiempo.

Dentro de los procesos estacionarios existe la estacionariedad en sentido estricto a fuerte y ésta puede relajarse para dar paso a la estacionariedad en sentido amplio o débil. Los procesos estocásticos débilmente estacionarios reúnen las siguientes características:

Las esperanzas (media) matemáticas de las variables aleatorias son constantes y no dependen del tiempo.

$$
E[Y_{t}] = E[Y_{t+m}]
$$

La varianzas no dependen del tiempo y son constantes.

$$
Var[Y_t] = Var[Y_{t+m}]
$$

La covarianza entre dos variables aleatorias correspondientes a períodos distintos de tiempo, solamente dependen del lapso de tiempo transcurrido entre ellas.

$$
Cov(Y_t, Y_s) = Cov(Y_{t+m, Y_{s+m}})
$$

La condición anterior implica que sí un fenómeno es estacionario, sus variables pueden estar relacionadas linealmente, pero de forma que la relación existente entre las dos variables solo dependa de la distancia temporal transcurrida entre esas variables.

Una vez introducidos los conceptos necesarios que conforma un proceso estocástico, se procederá a continuación con las características especificas que involucran a los modelos ARIMA.

#### **3.4 Introducción a las series de tiempo**

#### **3.4.1 Modelos multivariantes**

La función de los modelos multivariantes consiste en tratar de explicar los comportamientos de una o más variables en función del desempeño mostrado por otras variables que son consideradas como explicativas. Es importante mencionar que las variables que son explicadas por el modelo se denominan endógenas, mientras que las variables que explican el modelo se nombran predeterminadas.

Las variables predeterminadas pueden clasificarse en dos grupos de estudio: las exógenas y las endógenas retardadas. Al referirnos a estas últimas podemos señalar que no son explicadas por el modelo en el momento t (actual), pero han sido explicadas por él en algunos de los periodos anteriores. Por otra parte, las exógenas son variables que no han sido explicadas por el modelo en ningún momento del tiempo.

Los modelos multivariantes consideran de forma explicita la información proporcionada por la variables que tienen relación con el fenómeno de interés, de acuerdo a una determinada teoría económica. Este tipo de modelos proporcionan resultados que tienen un mayor poder explicativo con respecto a los modelos univariantes. Sin embargo, cuando suponemos que en el futuro se presentará una alteración de tendencias en el comportamiento con respecto al pasado, se sugiere utilizar estos modelos para predicciones de corto o mediano plazo.

Los modelos que tienen solamente una variable endógena del lado izquierdo de la ecuación de relación y por el otro lado se encuentran una o varias variables explicativas que pueden ser exógenas o endógenas retardadas, se le nombran uniecuacionales. Adicionalmente a las variables mencionadas anteriormente, en las ecuaciones interviene generalmente una variable no observable que recoge todos aquellos fenómenos o perturbaciones aleatorias que no son explicados por las variables independientes. Para una mayor referencia se puede mencionar el siguiente modelo sencillo que quedaría expresado de la siguiente forma:

 $Y_t = \beta_0 + (\beta 1)X_t + (\beta 2)Y_{t-1} + ε_t$ 

en donde:  $Y_t = es$  la variable endógena  $X_t$  = es la variable exógena

 $Y_{t-1}$  = es la variable endógena retardada

#### $\varepsilon_t$  = es la perturbación aleatoria

Es importante mencionar que cuando la causa principal del estudio econométrico es exclusivamente la predicción, no siempre se requiere que se especifique un modelo causal en el que la variable que es explicada se exprese en función de un conjunto de variables explicativas, en virtud de que en muchas de las ocasiones se pueden obtener buenos resultados mediante el uso de predicciones univariantes.

#### **3.4.2 Modelos univariantes**

Con respecto a este tipo de modelos, no se necesita efectuar una investigación para determinar una relación de causalidad con respecto a la variable endógena y a la información relativa al comportamiento de las variables exógenas, solamente es suficiente conocer la serie temporal de la variable que se desea estudiar, con la finalidad de estimar el modelo que se empleará en la predicción.

En las predicciones univariantes en problemas económicos generalmente se utilizan con los siguientes objetivos:

- Predecir las variables explicativas de un modelo causal, cuando se espera que la tendencia en el comportamiento futuro de la variable, conserve las características de la evolución que ha mostrado en el pasado.
- Predecir los comportamientos a cortos plazo, debido a que tienen gran capacidad para recoger la dinámica de la variable estudiada. Además, estos modelos pueden arrojar buenas predicciones cuando la variable no sufre bruscas alteraciones respecto a la experiencia reciente.

Entre lo modelos univariantes más sencillos podemos encontrar los autoregresivos de primer orden, los modelos de tendencia lineal, entre otros. Dentro de lo más rigurosos se encuentran el conjunto de técnicas denominadas Box-Jenkins, dentro de las cuales los modelos ARIMA univariantes conforman solamente una parte.

## **3.4.3 Modelos de transferencias**

Se aproxima al estudio de los modelos de transferencia, cuando a la perspectiva univariante se le añade a la especificación del modelo una o más variables exógenas, es decir, los modelos de transferencia reúnen características de los univariantes y multivariantes.

A continuación se menciona una tabla describiendo la secuencia de los diferentes modelos citados en este inciso.

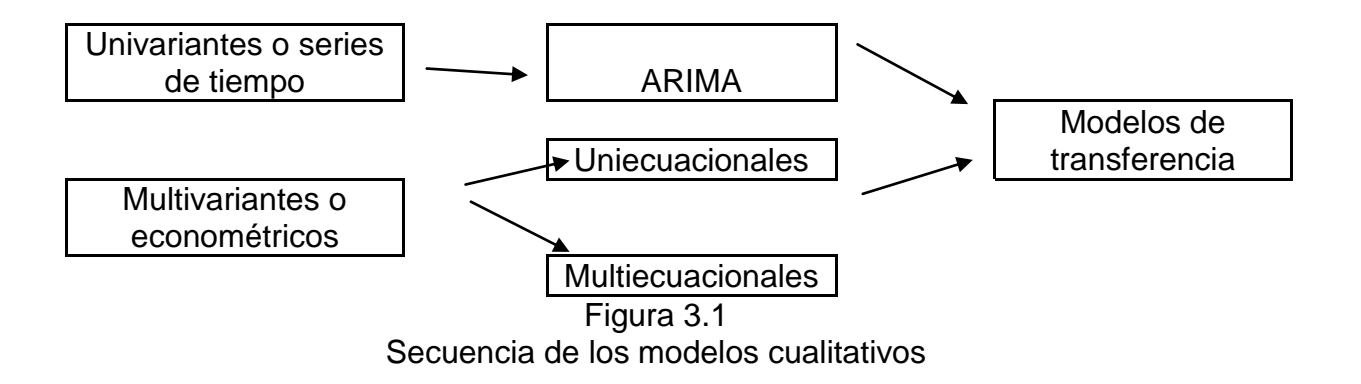

Al tener una noción general sobre los aspectos referidos a las series de tiempo, la siguiente sección se enfocará a los conceptos teóricos que involucran a uno de los temas que ha mostrado funcionalidad en las áreas de predicción en las investigaciones empíricas en general; los modelos ARIMA.

# **3.5 Modelos autorregresivos, integrados y medias móviles (ARIMA)**

Se ha observado a través del tiempo como el concepto de eficiencia del mercado está estrechamente ligado con la capacidad de predecir el comportamiento futuro de una acción, que permita sacar de él alguna ventaja diferencial, es decir, una rentabilidad extraordinaria.

La posibilidad de una eficiencia se relacionaba con la capacidad de predicción de la evolución de una acción, a partir de los datos históricos de esta. Esto es lo que en estadística se conoce como análisis univariante de series temporales. Este análisis parte de la observación de los resultados pasados de la variable, tratando de buscar un modelo que explique el comportamiento sistemático de la mimsa, en caso de existir, para así extrapolar sus resultados y poder predecir su comportamiento futuro; principalmente a corto plazo.

La aplicación de diferentes técnicas estadísticas de análisis de series temporales ha sido extensa en el campo de la economía, siendo tal vez el estudio de la evolución de las acciones en bolsa donde mayores esfuerzos se han realizado.

En la última década el avance de la teoría estadística, en lo referente a las técnicas de análisis de series temporales, ha sido grande. Partiendo de los modelos clásicos de estudio, se han desarrollado otros nuevos con una base estadística más sólida. El gran salto en el estudio de las series temporales se produjo en 1976, con la publicación del libro "Time Series Analysis: Forecasting and Control" de los autores G.E.P. Box y G.M. Jenkins. Su aparición supuso el nacimiento de la *metodología Box-Jenkins*. Esta metodología ha demostrado ya grandes resultados en su aplicación a los diferentes campos del análisis económico.

Estos modelos fueron ampliamente popularizados por George Box y Gwilym Jenkins en los inicios de lo 70's y su nombre ha sido generalmente usado bajo el término de ARIMA (Makridakis, 1998). Estos autores pusieron en forma comprensiva la información relevante requerida para entender y usar univariadas series de tiempo de los modelos ARIMA.

En estos modelos se contempla una variable que es explicada utilizando exclusivamente una variable exógena producto de su propio pasado. Se puede decir que la consideración exclusiva de los valores pasados de una determinada variable para explicar su evolución presente y futura, al mismo tiempo supone una ventaja y un inconveniente.

La ventaja radica en el hecho de no necesitar distintas series de datos o distintas variables referidas al mismo período de tiempo, que es una característica común a todos los modelos univariantes, y al mismo tiempo, se puede ahorrar la identificación y la especificación del modelo en el sentido de la econometría tradicional.

El inconveniente es que al renunciar a la inclusión de un conjunto más amplio de variables explicativas, no se atenderán las relaciones que sin duda existen entre casi todas las variables económicas, perdiendo así la capacidad de análisis al tiempo que se renuncia, implícitamente, al estudio teórico previo del fenómeno y a su indudable utilidad.

Los modelos generales no temporales para datos no estacionarios son conocidos como ARIMA *(p, d, q)* y se puede resumir de la siguiente manera:

- AR: p = número de parámetros autoregresivos
- I: d = indica el número de diferenciaciones para convertir la serie en estacionaria
- MA: q = indica el número de parámetros de medias móviles.

Una notación de un modelo ARIMA (1,1,1) sería: Y<sub>t</sub> =  $\alpha_1 Y_{t-1} + \varepsilon_t + \alpha_2 \varepsilon_{t-1}$ 

El modelo de ruido blanco es clasificado como ARIMA (0, 0, 0) debido a que no se cuenta con el AR con respecto a sí, es decir, Yt no depende de Yt-1, y no es parte de MA, Yt no depende de et-1.

# **3.6 Metodología Box & Jenkins para los Modelos ARIMA**

La metodología Box-Jenkins sigue un proceso que consta de cuatro fases:

- 1. Identificación: Se trata de elegir uno o varios modelos ARIMA como posibles candidatos para explicar el comportamiento de la serie.
- 2. Estimación: Se realiza la estimación de los parámetros de los modelos seleccionados.
- 3. Diagnóstico: Se comprueba la adecuación de cada uno de los modelos estimados y se determina cuál es el más idóneo.
- 4. Predicción: Si el modelo elegido es satisfactorio se realizan las predicciones de la variable.

Se trata de un procedimiento iterativo de prueba y error que busca encontrar un modelo que satisfaga plenamente al pronosticador.

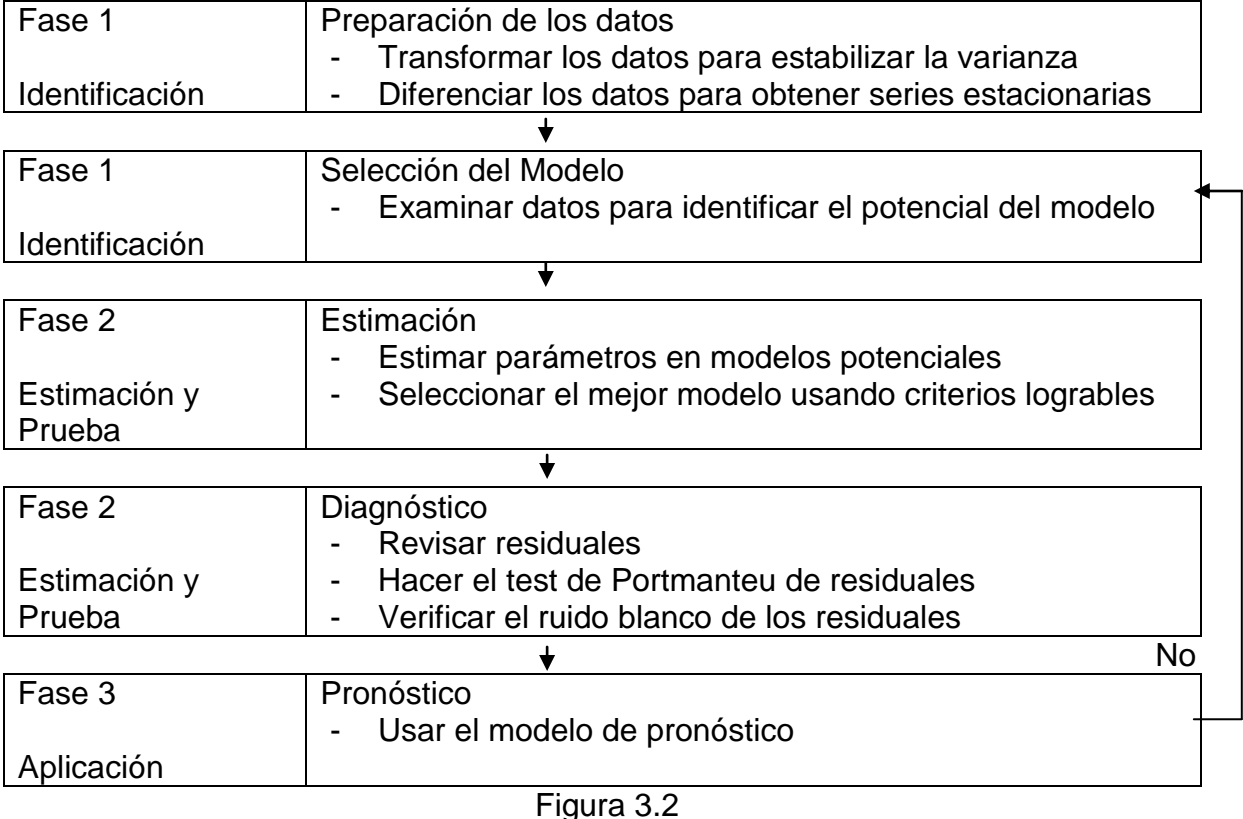

Representación esquemática de la metodología Box-Jenkins para la modelación de series de tiempo

#### **IV. MODELO DE PREDICCIÓN OPTIMIZADO**

#### **4.1 Modelos ARIMAX de Predicción**

La necesidad de contar con técnicas que permitan predecir adecuadamente la evolución futura del valor de las acciones y que ayuden a las personas o inversionistas a tomar una mejor decisión respecto a la compra y venta de estas, se ha dado origen a diferentes técnicas de análisis, siendo una de éstas las denominadas como modelos ARIMAX.

El principal objetivo es usar este modelo como instrumento de apoyo para el inversionista y que le permita lograr una mejor orientación para la adecuada toma de decisiones en la definición del momento óptimo para comprar o vender.

Las modelos ARIMAX son modelos econométricos en los que uno se aproxima a una nube de puntos a través de una regresión lineal, ajustando los ponderadores de las variables explicativas para obtener el menor error cuadrático medio. Para este caso especial de regresión, las variables explicativas son los rezagos de la misma variable, los errores son las diferencias de predicción de los periodos anteriores y las variables exógenas son los elementos externos que pueden influenciar en el pronóstico.

Los inversionistas incorporan la información públicamente disponible en sus expectativas y con esta información más aquella de origen privado generan operaciones de compra y venta. Una importante fuente de información públicamente disponible son las series de precios de los distintos títulos bursátiles.

Los modelos econométricos, ayudan a predecir el comportamiento de los títulos bursátiles a partir de datos que reflejan cómo se han comportado anteriormente.

En el caso de este estudio, se utilizarán modelos econométricos reconstruidos a través de un proceso denominado Rolling que reconstruye el modelo periodo a periodo agregando nueva información, pero le otorga una mayor importancia a los datos más recientes y no toma en cuenta los datos más antiguos.

Se cree que esta manera de acercarse al problema es la más adecuada, debido a que el mercado no incorpora información relativamente antigua en sus expectativas, ya sea por una incapacidad del cerebro humano, o porque dicha información pierde relevancia a través del tiempo por los diversos factores que influyen en esta.

#### **4.2 Promedios del Dow Jones**

Tienen su origen en la iniciativa de varios editores financieros: Charles Henry Dow (1851-1902) y de Edward D. Jones (1856-1920). Ambos periodistas, quienes junto con Charles Bergstresser, fundaron en 1882 Dow Jones & Company.

Los promedios son revisados por editores del diario Wall Street Journal y sus componentes varían cuando hay una adquisición de por medio o cuando hay cambios drásticos en el desempeño corporativo de una empresa. Si ocurre algún evento que amerite el reemplazo de un componente, el índice al que este pertenece es revisado completamente. Por esta razón múltiples cambios son realizados simultáneamente.

A pesar de que no hay regulaciones explícitas para la selección de los componentes de cada promedio, los títulos son añadidos únicamente sí tienen una excelente reputación, demuestran crecimiento sustancial, son parte del interés de varios inversores y representan de forma adecuada el sector al cual pertenecen.

El Promedio Industrial Dow Jones (DJIA), a diferencia del Promedio de Transportes Dow Jones (DJTA) y al Promedio de Utilidades Dow Jones (DJUA), no sólo limita los títulos tradicionalmente definidos como industriales. Por el contrario, sus componentes pertenecen a todo tipo de industrias: servicios financieros, tecnología, minoristas, entretenimiento y bienes del consumidor.

El DJIA es sin duda el más seguido y reconocido índice de acciones. Lo conforma un diversificado portafolio con los títulos de 30 empresas de valor fijo alto (*blue chips stocks*) y es por esto que se lo considera como un medidor del desempeño del mercado en general.

Los promedios del Dow tienen la particularidad de que se calculan sobre la base del precio y no de la capitalización. Por ende, el peso de los componentes varía de acuerdo al precio de las acciones, a diferencia de otros índices que son afectados no sólo por el precio sino también por el número de acciones en circulación.

Cuando los promedios fueron creados, su valor era calculado simplemente por la suma del precio de todos los componentes de cada índice y dividiéndolo por el número de componentes del mismo. Luego, se inició la práctica de utilizar un divisor para suavizar los efectos de la división de acciones (*stock split*) y otras estrategias corporativas.

Para el estudio se utilizaron 3 acciones que representan al sector de comunicación de empresas Mexicanas. Los precios utilizados son del 14 de febrero de 1995 al 31 de mayo de 2005.

#### **4.3Especificación de los datos y variables del modelo**

La presente investigación tiene un enfoque práctico y debido a que dentro de los objetivos es encontrar el mejor modelo de predicción de signo, los resultados son conservadores y específicos a las tres empresas Mexicanas seleccionadas. Adicionalmente, el trabajo generará un valor económico con porcentajes de rentabilidad que ayude a un inversionista común comprender la aplicación práctica de los resultados arrojados.

El estudio no probará la significancia de las variables utilizadas y los únicos criterios a seguir son la significancia de la predicción y las rentabilidades generadas que serán sometidas a un proceso de Bootstrap.

Se han tomaron en cuenta algunas variables exógenas que tuvieran alguna relación en la determinación de la tendencia de los tres ADR's, como el Standard and Poor's 500, el Dow Jones, el Índice de Precios y Cotizaciones de la Bolsa Mexicana de Valores en dólares. El incluir variables que no forman parte del mismo ARIMA, es un procedimiento que se realiza con la finalidad de incrementar la capacidad de predicción del modelo.

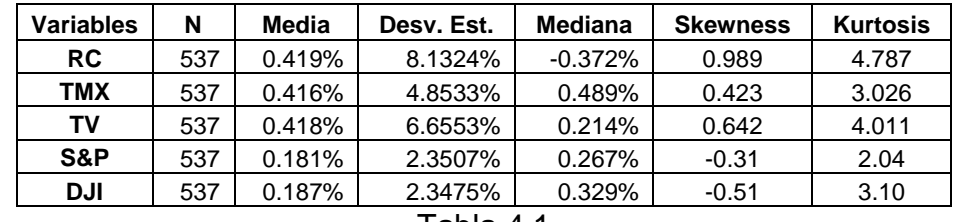

En la siguiente tabla se muestran las acciones seleccionadas.

#### Tabla 4.1

Empresas Mexicanas del sector comunicación con ADR's en el NYSE

En resultados expuestos en la tabla anterior, se puede observar que el retorno promedio semanal es muy similar entre las tres empresas Mexicanas. En cuanto a los cuatro índices de precios de las bolsas de valores (S&P, DJI, IPC), estos son muy similares entre sí, a excepción del IPC Mexicano.

La desviación estándar es mayor en las acciones analizadas en comparación con los índices bursátiles. La empresa Radio Centro (RC) es la que tiene la mayor

desviación estándar. El índice Dow Jones (DJI) tiene la menor desviación estándar.

#### **4.3.1 Coeficiente de Asimetría**

El concepto de asimetría se refiere a si la curva que forman los valores de la serie presenta la misma forma hacia la izquierda y hacia derecha de un valor central (media aritmética).

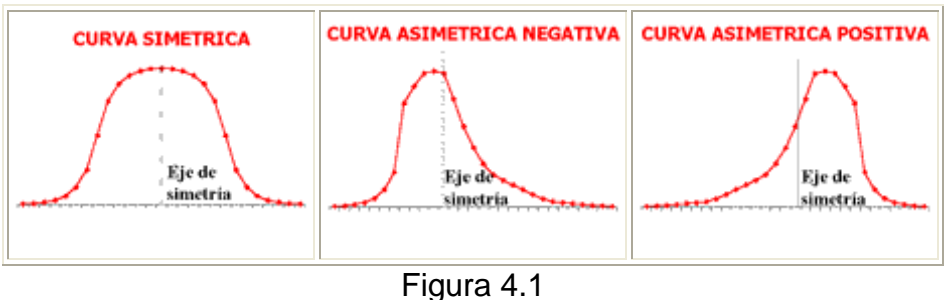

Representación esquemática del concepto de asimetría

Para medir el nivel de asimetría se utiliza el denominad **Coeficiente de Asimetría de Fisher**, que viene definido:

$$
g_1 = \frac{(1/n) * \sum (x_i - x_m)^3 * n_i}{((1/n) * \sum (x_i - x_m)^2 * n_i))^{3/2}}
$$

Los resultados pueden ser los siguientes:

**g 1 = 0** (distribución simétrica; existe la misma concentración de valores a la derecha y a la izquierda de la media).

**g1 > 0** (distribución asimétrica positiva; existe mayor concentración de valores a la derecha de la media que a su izquierda).

**g1 < 0** (distribución asimétrica negativa; existe mayor concentración de valores a la izquierda de la media que a su derecha).

Los datos mostrados por el Coeficiente de Asimetría o Skewness presenta valores con signos positivos en las acciones Mexicanas, por lo que indica que estas

ofrecen mayores rendimientos y su distribución se concentra hacia la derecha de la media de los datos.

# **4.3.2 Coeficiente de Curtosis**

Este analiza el grado de concentración que presentan los valores alrededor de la zona central de la distribución. Se definen 3 tipos de distribuciones según su grado de curtosis:

- Distribución mesocúrtica: presenta un grado de concentración medio alrededor de los valores centrales de la variable (el mismo que presenta una distribución normal).
- $\bullet$ Distribución leptocúrtica: presenta un elevado grado de concentración alrededor de los valores centrales de la variable.
- Distribución platicúrtica: presenta un reducido grado de concentración alrededor de los valores centrales de la variable.

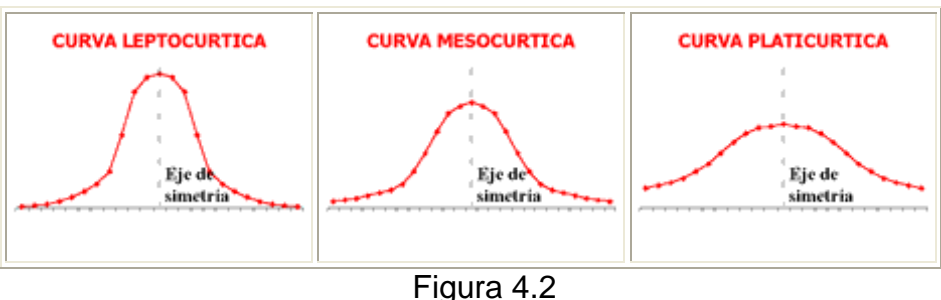

Representación esquemática del coeficiente de curtosis

El **Coeficiente de Curtosis** viene definido por la siguiente fórmula:

$$
g_2 = \frac{ \left( 1/n \right) \ast \Sigma \left( x_i \cdot x m \right)^4 \ast n_i }{ \left( \left( 1/n \right) \ast \Sigma \left( x_i \cdot x m \right)^2 \ast n_i \right)^2 } \; \; . \; 3
$$

Los resultados pueden ser los siguientes:

- g2 = 0 (distribución mesocúrtica) .
- g2 > 0 (distribución leptocúrtica ).
- g2 < 0 (distribución platicúrtica) .

La Curtosis ayuda a identificar si los datos cumplen con una distribución normal siempre y cuando se encuentren cercanos al valor de 3.0 se puede decir que su distribución es leptocúrtica. Las acciones de las empresas analizadas se encuentran muy concentradas alrededor de los valores centrales de la variable. Sin embargo, el indicador IPC se encuentra relativamente alejado de este objetivo.

#### **4.4Descripción de las empresas seleccionadas**

# **4.4.1 Grupo Radio Centro**

Grupo Radio Centro es una compañía radiodifusora líder en México y durante los último 30 años ha sido el grupo de empresas radiodifusoras número uno en la Ciudad de México, la ciudad más poblada en América del Norte.

Las principales actividades de Grupo Radio Centro son la producción y radiodifusión de programas musicales, noticias, entrevistas y programas de eventos especiales. Sus ingresos se derivan principalmente de la venta de tiempo aire comercial a agencias publicitarias y negocios.

Los orígenes del Grupo Radio Centro en la radiodifusión se remontan a hace más de 45 años, siendo su fundador Don Francisco Aguirre J. cuando inició actividades en el año de 1946.

En 1952 se funda Organización Radio Centro como único propietario de dos estaciones de radio: Radio Centro y Radio Éxitos. Para 1965 funda se [Organización Impulsora de Radio](http://www.orc.com.mx/grc/grccorp.nsf/frOIR?ReadForm) como representante de ventas a nivel nacional de estaciones afiliadas en el interior del país. Posteriormente, en 1973 establece tres estaciones de FM, lo cual consolida su posición de líder de la industria radiofónica en México. Doña Ma. Esther Gómez de Aguirre asume la Presidencia del Consejo de Administración en 1979 y para 1983 el Grupo Radio Centro inicia

sus transmisiones al extranjero. En 1986 es creada Cadena Radio Centro (CRC) para proveer programación y representación de ventas a las estaciones de radio afiliadas dando servicio a la población de habla hispana en los Estados Unidos.

En 1993 se efectúa una oferta pública inicial de acciones del Grupo en México en la Bolsa Mexicana de Valores y simultáneamente en Nueva York Stock Exchange. Sus oficinas generales se ubican en la Cd. de México e incluye dentro de sus instalaciones lo más avanzado en red de telefonía y computación, así como un sofisticado equipamiento radiofónico digital. En 1994 se vende CRC y se realiza una inversión en Heftel Broadcasting y para 1995 el grupo adquiere el 33% de Radiodifusión Red y vende su inversión en Heftel. En enero de 1996, consolida al 100% de Radiodifusión Red. En julio de 1996 efectúa su segunda oferta pública en la BMV y en el NYSE y ya para el año de 1997 año sobresale con un gran incremento en ventas derivadas de publicidad de partidos políticos, AFORES y competencia en telefonía de larga distancia.

En 2000, el gripo mantiene su liderazgo superando márgenes de utilidad debido a la gran participación de los partidos políticos en la compra de tiempo aire y para el 2001, como complemento a sus actividades relacionadas con la industria de la radio, la compañía ha dado sus pasos para expandir el campo de sus actividades en Internet y otros medios de comunicación, incluyendo televisión y medios impresos. A la fecha, la Compañía ha adquirido *To2*, un portal de Internet y *Palco Deportivo*, una compañía proveedora de contenido especializado en deportes para radio, televisión, diversos medios impresos y su propio portal de Internet. GRC fue la primera empresa latinoamericana de medios de comunicación en colocar acciones en la bolsa de Nueva York y la sexta empresa mexicana. Hasta el momento sigue siendo la única empresa Latinoamericana de radio en cotizar sus acciones en el NYSE. El símbolo de Grupo Radio Centro en el New York Stock Exchange es RC y en la Bolsa Mexicana de Valores RCENTRO-A.

#### **4.4.2 Grupo Televisa**

En 1950, después de varios años de experimentación, surge la televisión en México con el pionero Don Emilio Azcárraga Vidaurreta, transmitiendo desde la XEW "La Voz de la América Latina desde México". Ese mismo año se inauguran las instalaciones de Televicentro en la Ciudad de México, lugar donde realizará sus actividades el nuevo medio de comunicación.

Como producto de la unión de los canales 2, 4 y 5 se crea en 1955 la empresa Telesistema Mexicano. En 1968, surge XHTMTV Canal 8, Televisión independiente de México, propiedad de un grupo empresarial regiomontano que se instaló en la misma capita del México. Para el año de 1973 se fusionan Telesistema Mexicano y Televisión Independiente de México para formar TELEVISA (Televisión Vía Satélite), con el fin de coordinar, operar y transmitir la señal de canales 2, 4, 5 y 8.

En 1985 Canal 8 cambió su señal convirtiéndose en XEQ Canal 9, que en un principio se constituyó como un canal cultural, para posteriormente manejar una línea comercial. En el mes de septiembre de 1988, Televisa concretó la creación del primer sistema de noticias en español vía satélite: ECO, transmitiendo en vivo.

En 1991 se efectúa una oferta pública inicial de acciones del Grupo en México en la Bolsa Mexicana de Valores y en 1993 en Nueva York Stock Exchange.

En 1997 toma la presidencia de Grupo Televisa el Sr. Emilio Azcárraga Jean. El 3 de junio de 2001, Canal 9 se convierte en Galavisión; y el 30 de abril del mismo año, Canal 4 se convierte en 4TV.

A partir del primero de enero del 2001, tres meses después de que la empresa cumpliera 50 años, la Vicepresidencia de Imagen Corporativa, encabezada por Virna Winckelmann, modificó algunos aspectos del logotipo. Esto obedeció a la necesidad de unificar la identidad de Televisa, de hacer un logotipo contemporáneo y vanguardista, que reflejará los cambios generados desde la llegada del señor Emilio Azcárraga Jean como presidente de Grupo Televisa. El logotipo de Televisa, que identificó a la empresa desde 1973 hasta diciembre del 2000, fue diseñado por el arquitecto Pedro Ramírez Vázquez en 1972, quedando desde entonces como colores corporativos el amarillo y el naranja.

Se le considera el el grupo de medios de comunicación más grande en el mundo de habla hispana y es líder internacional en el negocio de entretenimiento. Captura el 74% de la audiencia de la televisión mexicana a través de sus cuatro cadenas de televisión. Cubre al mercado hispano de los Estados Unidos a través de Univision, la empresa líder de medios en español. Distribuye su programación en América Latina, Europa, Asia y África. Es propietario de la editorial de revistas, en español, más grande del mundo cubriendo 18 países con más de 50 títulos. Es líder en el negocio de televisión de paga en México a través de Cablevisión y SKY, las empresas de televisión por cable y satelital más grandes del país. Tiene intereses en radio y entretenimiento en vivo, promueve espectáculos deportivos y eventos especiales, produce y distribuye películas de largometraje y opera su propio portal de Internet.

#### **4.4.3 Teléfonos de México**

El 23 de diciembre de 1947 se crea la empresa Teléfonos de México al adquirir los bienes, propiedades y concesiones de la compañía de teléfonos Ericsson. En 1950 adquiere los bienes y concesiones de la compañía Telefónica y Telegráfica Mexicana y se consolidan los servicios.

En 1951 se efectúa una oferta pública inicial de acciones del Grupo en México en la Bolsa Mexicana de Valores y en 1991 en el Nueva York Stock Exchange.

Para el año de 1972, se firma un convenio entre el Gobierno Federal Mexicano y la empresa Teléfonos de México, mediante el cual la empresa pasa a ser de participación estatal mayoritaria. El gobierno federal suscribe el 51% del capital social y en agosto de 1990, la concesión principal de Telmex pasa a operar una red pública para ofrecer servicios telefónicos básicos. Posteriormente es modificada y en diciembre de 1990.

El gobierno federal vende las acciones de control de Telmex a un grupo encabezado por Grupo Carso, S.A. de C.C., SBC International, Inc, una subsidiaria de SBC Communications Inc. y France Télécom Financière Internationale, una subsidiaria de France Télécom. En abril de 1996, el grupo Carso transfiere sus acciones de Telmex a Carso Global Telecom, S.A. de C.V.

Telmex posee y opera el mayor sistema de telecomunicaciones en México. Actualmente, es líder en la provisión de los servicios local, de larga distancia y celular en México. Asimismo, Telmex provee otros servicios de telecomunicaciones y relacionados tales como el servicio de directorios telefónicos, transmisión de datos, acceso al servicio de internet, radiolocalización e interconexión a operadores de larga distancia.

# **4.5 Identificación del Modelo**

La variable de salida o variables a proyectar están definidas por la variación porcentual de los ADR's de Grupo Radio Centro, Televisa y Telmex. Estas pertenecen al período *t*, mientras que las variables de entrada se refieren a las variaciones en *t-1* de los índices Down Jones y el Standard & Poors valorizados en dólares.

Cada una de las acciones de las empresas se colocó como la tercer variable, aclarando que cada análisis se desarrollo en forma independiente para cada una de ellas.

La cuarta, quinta y sexta variable fueron los rezagos t-1, t-2 y t-3 respectivamente. El modelo sugerido por la macro de Excel quedó de la siguiente manera.

 $\Delta$ DR<sub>t</sub> <code>Proyectado =  $\alpha 1$ GF^<sup>3</sup><sub>t-2</sub>GF^<sup>3</sup><sub>t-3</sub> +  $\alpha 2\alpha 3$ GF^<sup>2</sup><sub>t-1</sub> +  $\alpha 3$ GF^<sup>2</sup><sub>t-2</sub>GF^<sup>2</sup><sub>t-2</sub>+</code>  $\textbf{GF}^{\textbf{A}^1}$ t-2  $\textbf{GF}^{\textbf{A}^1}$ t-3 +  $\alpha$ 5S&P<sub>t-3</sub> +  $\alpha$ 6DOW<sub>t-2</sub> +  $\alpha$ 7DOW<sub>t-2</sub> DOW<sub>t-3</sub>

en donde las variables,

- $ADR_t =$  Variación porcentual provectada en el tiempo t del ADR de RC, Televisa y Telmex
- $\alpha$ i = Son los coeficientes de la ecuación
- $GF^{\lambda_1}$ <sub>t-m</sub> = Es la variación porcentual del rezago i en el tiempo t-m del ADR
- $S\&P_{t-m}$  = Es la variación porcentual en el tiempo t-m del indicador bursátil Standard & Poors
- $DOW_{t-m}$  = Es la variación porcentual en el tiempo t-m del indicador bursátil Dow Jones

El modelo incluye variables de entrada rezagadas, con la finalidad de contemplar el desfase normal que existe entre el periodo actual y el tiempo futuro. Por lo tanto, estamos contemplando un modelo dinámico con rezagos en las variables independientes.

Al realizarse la corrida en la macro y con sus 127 diferentes combinaciones sugeridas, se obtuvieron 127 modelos y se seleccionó la propuesta que obtuviera el mayor porcentaje intramuestral.

Los resultados arrojados para las tres acciones analizadas son:

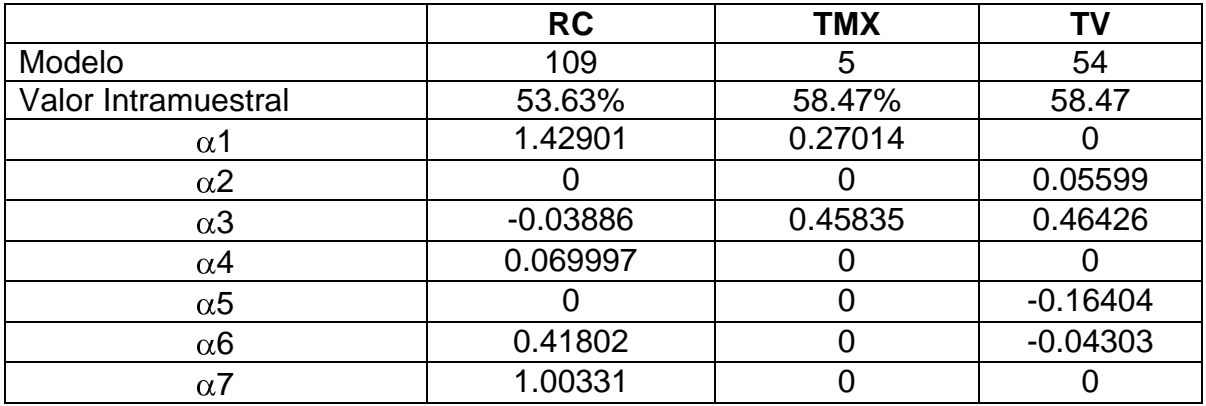

Tabla 4.2 Variables alfa para el modelo

### **4.6 Estimación del Modelo**

En la fase de estimación se estructuró el periodo total de los datos en dos secciones. La primera representa un análisis de 250 pruebas en donde el conjunto muestral del 18 de abril de 1995 al 1 de febrero de 2000, indica en forma recursiva la capacidad del modelo en predecir el signo de la variación del ADR que estamos analizando. A este primer conjunto de datos se le denomina intramuestral.

Para esta primera fase, los resultados son los siguientes:

|                        | <b>RC</b> | TMX    | гv     |
|------------------------|-----------|--------|--------|
| Suma Err^2             | 21        | 0.8    | 1.4    |
| Promedio Intramuestral | 51.61%    | 51.21% | 50.40% |
| Mínimo Intramuestral   | 41.53%    | 48.79% | 39.52% |
| Máximo Intramuestral   | 52.42%    | 55.65% | 50.40% |

Tabla 4.3 Resumen de datos intramuestrales

El segundo grupo de datos se denomina conjunto extramuestral y parte del 8 febrero de 2000 al 31 de mayo de 2005 con un total de 276 datos. Estos son usados para optimizar el modelo por medio de la aplicación de un proceso Rolling. Los resultados arrojados son los siguientes:

|                               | <b>RC</b> | TMX    | тv     |
|-------------------------------|-----------|--------|--------|
| <b>Promedio Extramuestral</b> | 50.96%    | 51.72% | 56.32% |
| Mínimo Extramuestral          | 49.81%    | 46.36% | 53.64% |
| Máximo Extramuestral          | 65.52%    | 59.77  | 67.43% |
| <b>Tamano Rolling Optimo</b>  | 2Δ        | 17     |        |

Tabla 4.4 Resumen de datos extramuestrales

El análisis muestral recursivo empleado en la investigación, consiste en determinar los coeficientes de cada una de las variables minimizando la sumatoria de los errores al cuadrado (diferencia numérica entre la proyección y el valor real mostrado, elevado al cuadrado) de todo el período muestral "n". En donde el proceso de evaluación del modelo es en base al número de predicciones correctas del signo de la variación del ADR, aplicando el test de certeza direccional de Pesaran y Timmermann (1992) para medir la precisión direccional de los modelos de proyección.

El test consiste en comparar el signo de proyección  $\hat{y}_{n+i}$ , con el del valor observado, *n i y* , para cada *i*-ésima observación del conjunto extramuestral (*i*=1,2, ..., *m*), en donde el signo indica la dirección del movimiento del ADR: al alza, si es positivo, o a la baja, si es negativo. Al coincidir los signos mostrados entre los valores, la capacidad de predicción del modelo se incrementa.

El ratio de éxito (SR) se define como:

$$
SR = m^{-1} \sum_{i=1}^{m} I_i \, \mathbf{V}_{n+i}, \hat{y}_{n+i} > O\left[\right] \tag{1}
$$

en donde, I<sub>i</sub> es una función que toma el valor de 1 cuando el argumento es cierto y de 0 en el otro caso. Adicionalmente,

$$
P = m^{-1} \sum_{i=1}^{m} I_i \, \, \mathbf{v}_{n+i} > 0 \tag{2}
$$

y

$$
\hat{P} = m^{-1} \sum_{i=1}^{m} I_i \; \hat{\mathbf{F}}_{n+i} > 0 \; \tag{3}
$$

El ratio de éxito en el caso de independencia de  $\hat{y}_{n+i}$  y  $y_{n+i}$ , SRI, se encuentra dada por,

$$
SRI = P \cdot \hat{P} + (1 - P)(1 - \hat{P})
$$
\n<sup>(4)</sup>

en donde su varianza es,

$$
VAR \ \overline{RRI} = m^{-2} \ \ln(2 \cdot \hat{P} - I)^2 P (I - P) + m(2 \cdot P - I)^2 \hat{P} (I - \hat{P}) + 4 \cdot P \cdot \hat{P} (I - P) (I - \hat{P})
$$
\n<sup>(5)</sup>

Por otra parte, la varianza de SR es definida como,

$$
VAR [R = m^{-1} \cdot SRI(1 - SRI) \tag{6}
$$

Para finalizar, el test DA de Pesaran y Timmermann (1992) se encuentra dado por,

$$
DA = (VAR \overline{R} - VAR \overline{R}I) \tag{7}
$$

Los creadores mostraron que bajo la hipótesis nula de que  $\hat{y}_{n+i}$  y  $y_{n+i}$  están independientemente distribuidos, el test sigue una distribución normal estándar.

En la fase recursiva de estimación solamente se consideró el numero de "hits" correctos (formulación 1), dejando para el modelo optimizado la determinación de la significancia de los resultados de predicción (formulación 7). Después de haber determinado el test para la evaluación del modelo en forma recursiva, se probó muestralmente la predicción que origina cada una de las variables y las diferentes combinaciones.

#### **4.7 Análisis de los resultados**

El Rolling es un proceso de adaptación de expectativas de los inversionistas con el objetivo que se le otorgue mayor importancia a la información reciente y se elimine la más antigua. Se comprende que los participantes del mercado otorgan mayor importancia a los sucesos nuevos y no tanto a los antiguos.

Si se considera que el conjunto extramuestral tiene "m" datos, al evaluar la predicción solamente se toma el grupo de datos analizados. Posteriormente, el siguiente grupo de datos analizados considera el mismo tamaño de la muestra, pero agregando el dato más reciente y eliminando el dato más antiguo, quedando así los valores de entrada en "-1+n+1" y disminuyendo en "m-1" la información extramuestral. Luego se lleva acabo una nueva iteración, lo que implica en recalcular los parámetros para cada una de las "m-1" proyecciones, permitiéndole al modelo aprender de los errores cometidos en las predicciones anteriores para nuevamente ajustar sus ponderadores en cada proceso.

En los resultados mostrados en la siguiente tabla, se puede observar que los mejores Rolling para las acciones RC, TMX y TV son 24, 17 y 17 respectivamente. En donde el mejor resultado intramuestral lo obtiene la acción de la empresa Telmex con 54.44%. El mejor resultado extramuestral lo tienen las acciones de Televisa con 67.43%. En cambio la mejor rentabilidad la alcanzan las acciones de Radio Centro con \$2,016,630.18 dólares americanos.

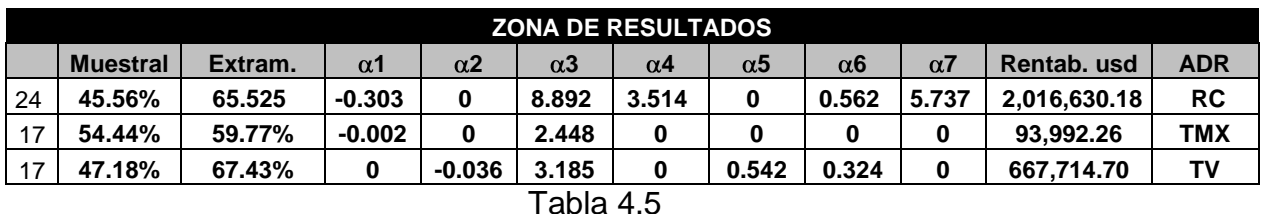

Resultados en la predicción de signos

Para el presente estudio, se hizo una evaluación empírica del Rolling sobre la base de datos extramuestral que se compone de 276 observaciones y se evaluó utilizando el test de Pasaran y Timmermann (1992) para el desempeño relativo al número de aciertos en el signo de variación del ADR. Adicionalmente, se determino la rentabilidad de una inversión para \$100,000.00 dólares americanos mediante el seguimiento de las señales de compra, venta y así lograr mantenerlas indicadas por el modelo. La señal indica cuando la compra se debe de efectuar debido modelo indica un signo positivo. Cuando la señal indica la venta es cuando se muestra un signo negativo y se mantiene cuando no se presentaba cambio de signo.

No se contemplaron las comisiones por las ventas en corto, ni las inversiones en otro tipo de instrumentos.

La figura 4.3 representa los resultados en la predicción de signos de las tres acciones. Se puede observar que el promedio va decreciendo en función directa al aumento del tamaño del Rolling. Al inicio el valor era de 62.32% con un tamaño de de 15 y al final concluyó en 53% con un tamaño de 115.

El mejor desempeño lo tienen las acciones de la empresa Televisa en donde su promedio es de 58.42%, posteriormente le siguen las acciones de Radio Centro con un promedio de 58.02% y finalmente, las acciones de Telmex con un promedio de 51.80%.

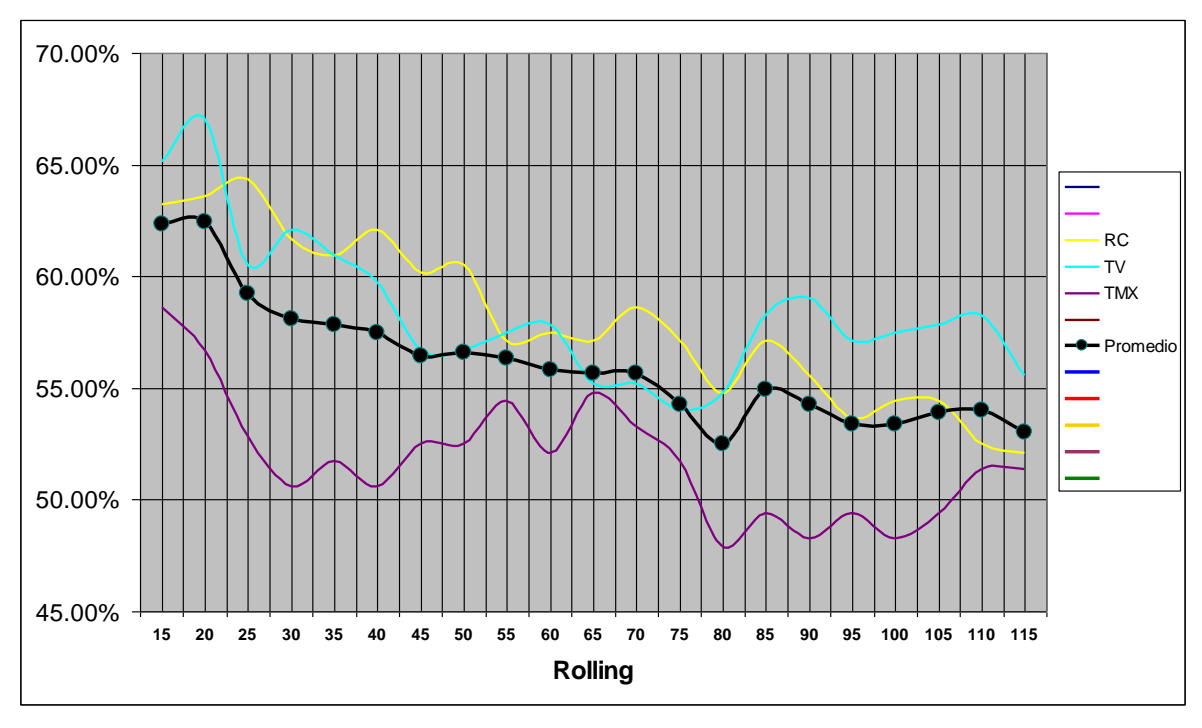

 Figura 4.3 Despliegue del porcentaje de predicción de signos

En la presente tabla se presenta un resumen con el rango de 15 a 45 Rollings para mostrar la región en donde se presenta la mejor zona con mejores resultados. La acción RC tiene su mejor predicción de signos en un tamaño de Rolling 26 y las acciones TMX y TV en un tamaño de 17.

| <b>ADR</b>            | <b>Rolling</b> |                                                  |                              |                                                        |                             |    |    |        |  |
|-----------------------|----------------|--------------------------------------------------|------------------------------|--------------------------------------------------------|-----------------------------|----|----|--------|--|
|                       | 15             | 17                                               | 20                           | 26                                                     | 30                          | 35 | 40 | 45     |  |
| <b>RC</b>             | 63.22%         |                                                  | 63.60% 63.60% <mark> </mark> |                                                        | 64.75% 61.69% 60.92% 62.07% |    |    | 60.15% |  |
| <b>TMX</b>            | 58.62%         | 59.77%                                           |                              | 56.70%   55.56%   50.57%   51.72%   50.57%   52.49%    |                             |    |    |        |  |
| TV                    |                | 65.13% 67.43% 67.05% 60.54% 62.07% 60.92% 59.77% |                              |                                                        |                             |    |    | 56.70% |  |
| <b>Promedio</b>       | 62.32%         |                                                  |                              | $63.60\%$   62.45%   60.28%   58.11%   57.85%   57.47% |                             |    |    | 56.45% |  |
| Tabla 4.6             |                |                                                  |                              |                                                        |                             |    |    |        |  |
| Desimese del Dell'ano |                |                                                  |                              |                                                        |                             |    |    |        |  |

Resumen del Rollings

Los rendimientos son un factor relevante para el inversionista y en estos puede medir su impacto en la inversión hecha en las acciones. Para este estudio el mejor ADR es el del Grupo Radio Centro un rendimiento del 2,670% con un tamaño de Rolling 26. El siguiente mejor desempeño es la acción TV con un resultado de

668%, el más desfavorables es la acción TMX con un 94%. Estas dos últimas se basan en un Rolling de tamaño 17.

| <b>ADR</b>      | <b>Rendimiento</b> |       |       |       |        |        |        |        |
|-----------------|--------------------|-------|-------|-------|--------|--------|--------|--------|
|                 | 15                 | 17    | 20    | 26    | 30     | 35     | 40     | 45     |
| <b>RC</b>       | 2193%              | 1824% | 1704% | 2670% | 1568%  | 1559%  | 1567%  | 1284%  |
| TMX             | 76%                | 94%   | 43%   | 18%   | $-23%$ | $-27%$ | $-40%$ | $-36%$ |
| τv              | 624%               | 668%  | 575%  | 91%   | 79%    | 76%    | 135%   | 59%    |
| <b>Promedio</b> | 964%               | 862%  | 774%  | 926%  | 541%   | 536%   | 554%   | 435%   |

Tabla 4.7 Rendimientos de los ADR's

En forma gráfica se puede apreciar mejor el desempeño de la acción RC en donde los mejores desempeños oscilan en los Rolling de tamaño 25 al 45.

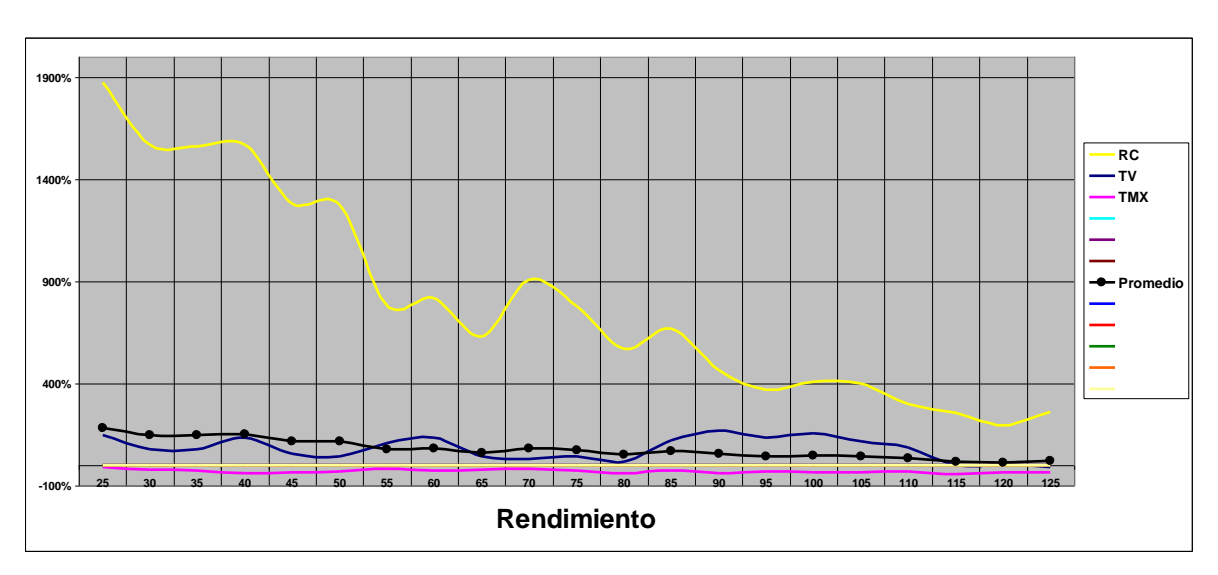

Figura 4.4 Desempeño de los rendimientos

La Tasa Anual de Crecimiento Comparado (TACC) refleja en forma porcentual el crecimiento promedio de la inversión y facilita la comparación con otros instrumentos como los bancarios, bonos, etc. Para este estudio se tomo como base un periodo de 5 años.

La acción RC refleja el mejor crecimiento anual con un 94%, seguido por el desempeño de la acción de Televisa con un 50% y finalmente, la acción TMX con una promedio de 14%.

| <b>ADR</b>      | Tasa Anual de Crecimiento Comparado (TACC) |     |     |     |       |       |        |       |
|-----------------|--------------------------------------------|-----|-----|-----|-------|-------|--------|-------|
|                 | 15                                         | 17  | 20  | 26  | 30    | 35    | 40     | 45    |
| <b>RC</b>       | 87%                                        | 81% | 78% | 94% | 76%   | 75%   | 76%    | 69%   |
| <b>TMX</b>      | 12%                                        | 14% | 7%  | 3%  | $-5%$ | $-6%$ | $-10%$ | $-8%$ |
| <b>TV</b>       | 49%                                        | 50% | 47% | 14% | 12%   | 12%   | 19%    | 10%   |
| <b>Promedio</b> | 49%                                        | 48% | 44% | 37% | 28%   | 27%   | 28%    | 23%   |

Tabla 4.8 Rentabilidades promedio en 5 años

En forma gráfica se puede observar como en los tamaños de Rolling del 25 al 45 se encuentran los mejores promedios anuales comparados.

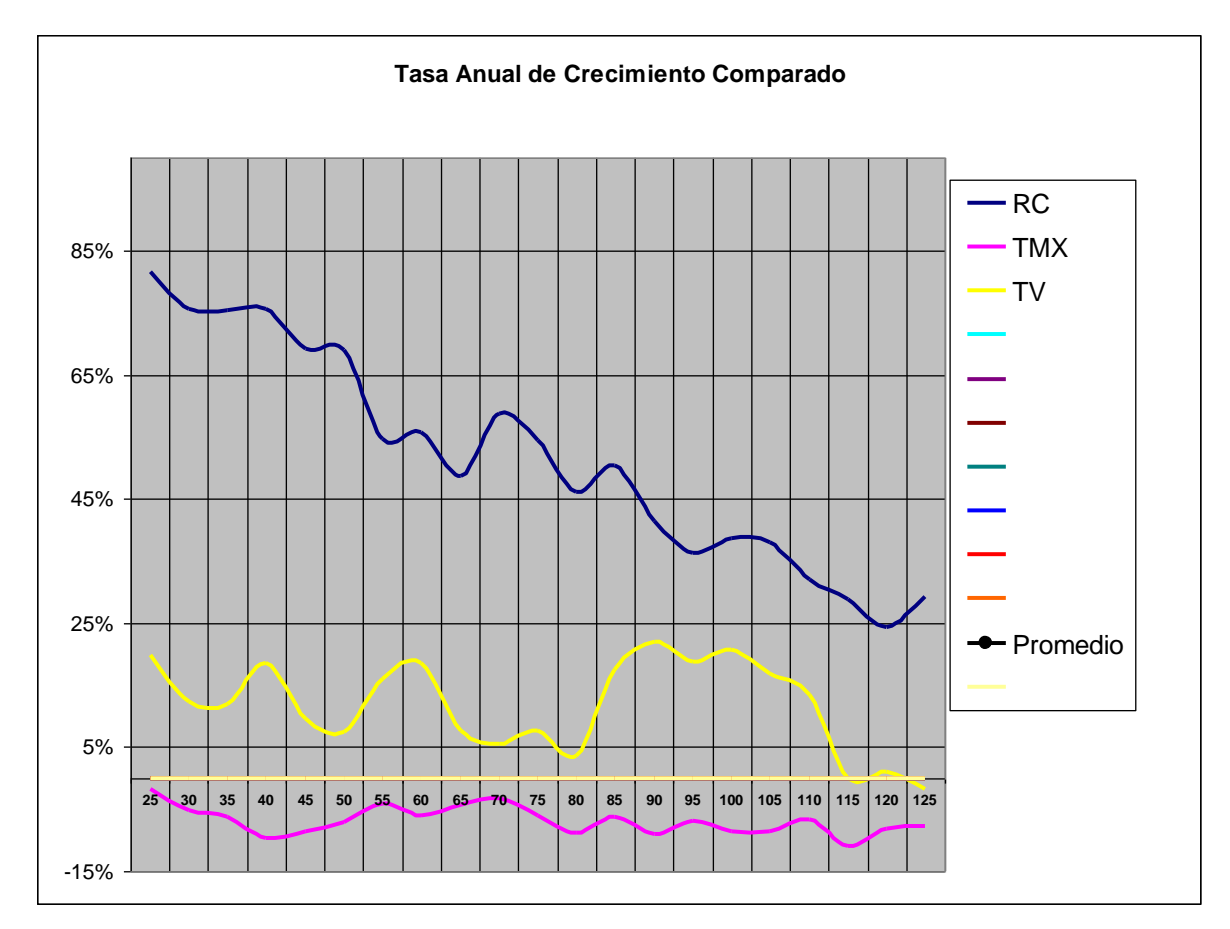

Figura 4.5 Tasa Anual de Crecimiento Comparado

#### **4.7 Evaluación del modelo**

Tomando en cuenta los modelos optimizados a través del proceso de Rolling, posteriormente se evaluó para cada acción su bondad de ajuste que permite revisar la consistencia de los resultados y así, evitar problemas de data snooping.

Se llevo acabo un proceso de Bootstrap con 100 series de 8 bloques equivalente a 2 meses. Este proceso consiste en desacomodar toda la información que contiene la base datos y acomodarla en bloques de 8 semanas para posteriormente calcular los coeficientes por medio del Rolling factible en cada uno de los ADR's del estudio. Con esto se logrará obtener la predicción de signo bajo un proceso sometido a 100 veces posibles escenarios.

Para ambos análisis se tomó en cuenta la misma información expuesta en la siguiente tabla.

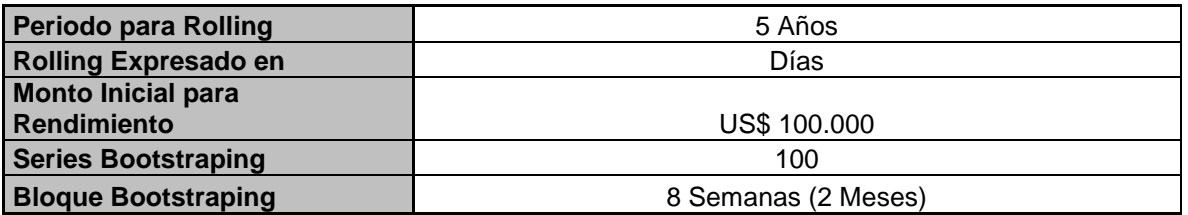

Tabla 4.9 Datos para análisis de los procesos Rolling y Boostrap

Los resultados obtenidos por el Boostrap fueron menores a los obtenidos por los diferentes tamaños de Rollings para cada una de las acciones. La media en aciertos de Rollings fue de 63.98% y es mayor al resultado obtenido por el proceso Boostrap.

De igual forma los rendimientos promedios obtenidos por los Rollings fue en mayor medida mejor que los alcanzados por el Boostrap. En la primera la media fue de \$1,144,063 dólares y en el segundo el resultado promedio fue de \$203,952 dólares. Un factor determinante para no alcanzar un aceptable resultado en el rendimiento del Boostrap es el tamaño de la Desviación Estándar que en su promedio es de \$160,152 dólares. Algo más del 50% del rendimiento obtenido.

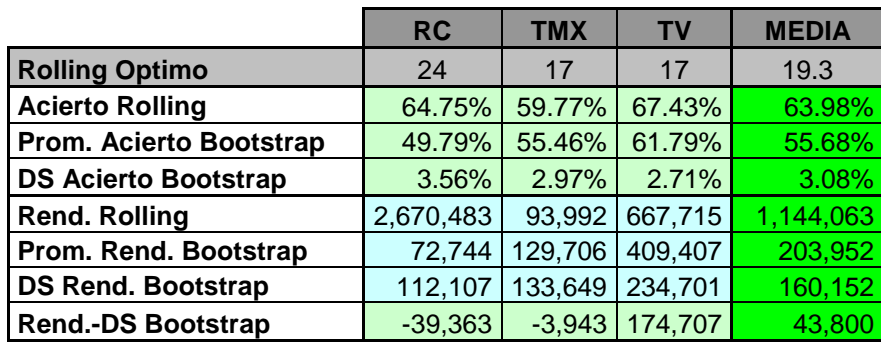

Tabla 4.10

Comparación de los procesos Rolling y Boostrap

En la predicción de series del Boostrap, con un 55.69%, fue menor en comparación a los resultados arrojados por el estudio de Rolling, en donde el promedio de aciertos fue de 63.98% En los tres estudios los resultados fueron muy similares en donde los mejores aciertos siempre estuvieron de lado del proceso Rolling.

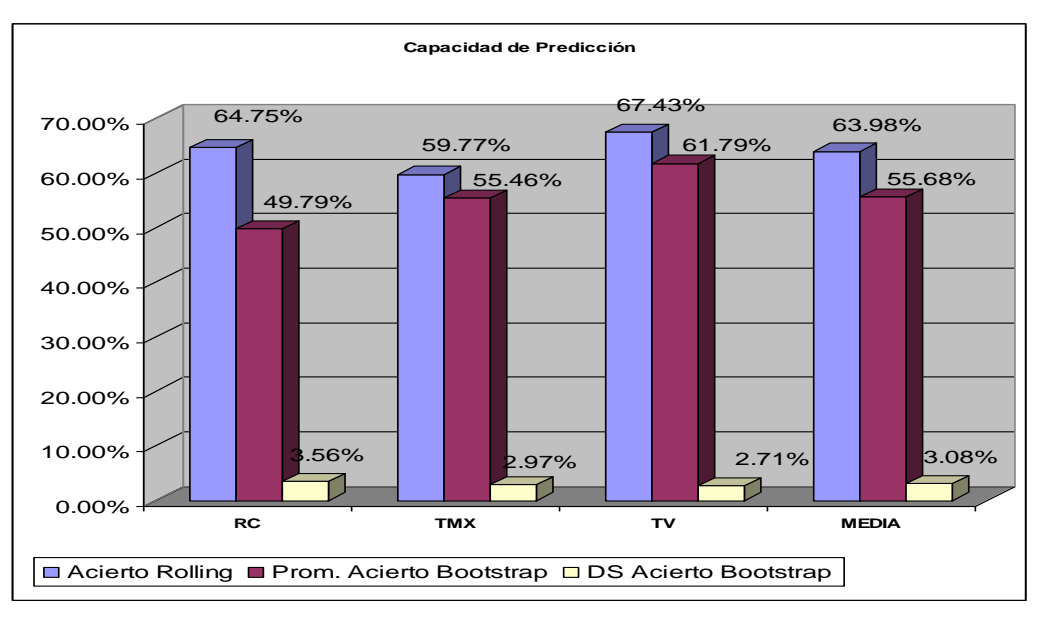

Figura 4.6 Capacidad de predicción Rolling vs. Boostrap

# **5. CONCLUSIONES**

El objetivo final de los análisis de series temporales es predecir los resultados futuros de una variable. En el presente estudio se analizó la predicción de signo de un conjunto de ADR's Mexicanos del sector comunicación.

Se identificó un modelo con alfas definidos que permitieran al inversionista predecir a la alza o a la baja el valor de une acción a través de su comportamiento pasado. La extrapolación de los datos permite ver otros periodos de tiempo.

Las predicciones de este modelo de tipo econométrico se basan en resultados de tipo intramuestrales buscando como celda objetivo disminuir los errores cuadráticos de las diferencias. El modelo ha explicado el pasado, pero no garantiza el resultado futuro.

A través de un proceso Rolling se ha podido identificar el tamaño de la muestra que deberá usarse para cada acción en específico. Esto facilitará al inversionista tomar una muestra reciente bajo un horizonte de tiempo y evitar así el uso de los análisis de datos históricos.

Pudiera suceder que las condiciones del mercado cambiaran bruscamente debido a factores indirectos y por ende, el modelo tuviera que adaptarse para explicar nuevamente las variables. Sin duda este proceso de análisis deberá ser continuo con el propósito de afinar los resultados o simplemente ajustar las variables. Sin este proceso de mejora, la predicción del futuro de las acciones tendrá muchos errores.

La condición de que no existan cambios estructurales en la serie da datos que se analizaron, tiene estrecha relación con la hipótesis de estacionariedad que plantean los modelos Box-Jenkins.

El problema de los cambios estructurales es que resulta difícil conocer cuándo se producirán y en consecuencia, determinar cuándo el modelo deja de ser viable.

Los resultados alcanzados en el estudio contribuyeron a conocer que a través de un proceso de Rolling se pueden obtener predicciones de signo en un promedio mayor al 50%, basándose en el criterio de la probabilidad de obtener un águila o un sello en el lanzamiento de las monedas.

Las rentabilidades fueron positivas en los tres análisis y se puede inferir que la técnica como un medio adicional para la toma de decisiones de los inversionistas que deseen tener superiores márgenes de ganancia.

Es importante senalar que este estudio se basó en otro realizado por el candidato a Master en Finanzas Rodolfo Friz, con la tesis "Determinación de Óptimos de Roling en Modelos Arimax".

### **6. ANEXOS**

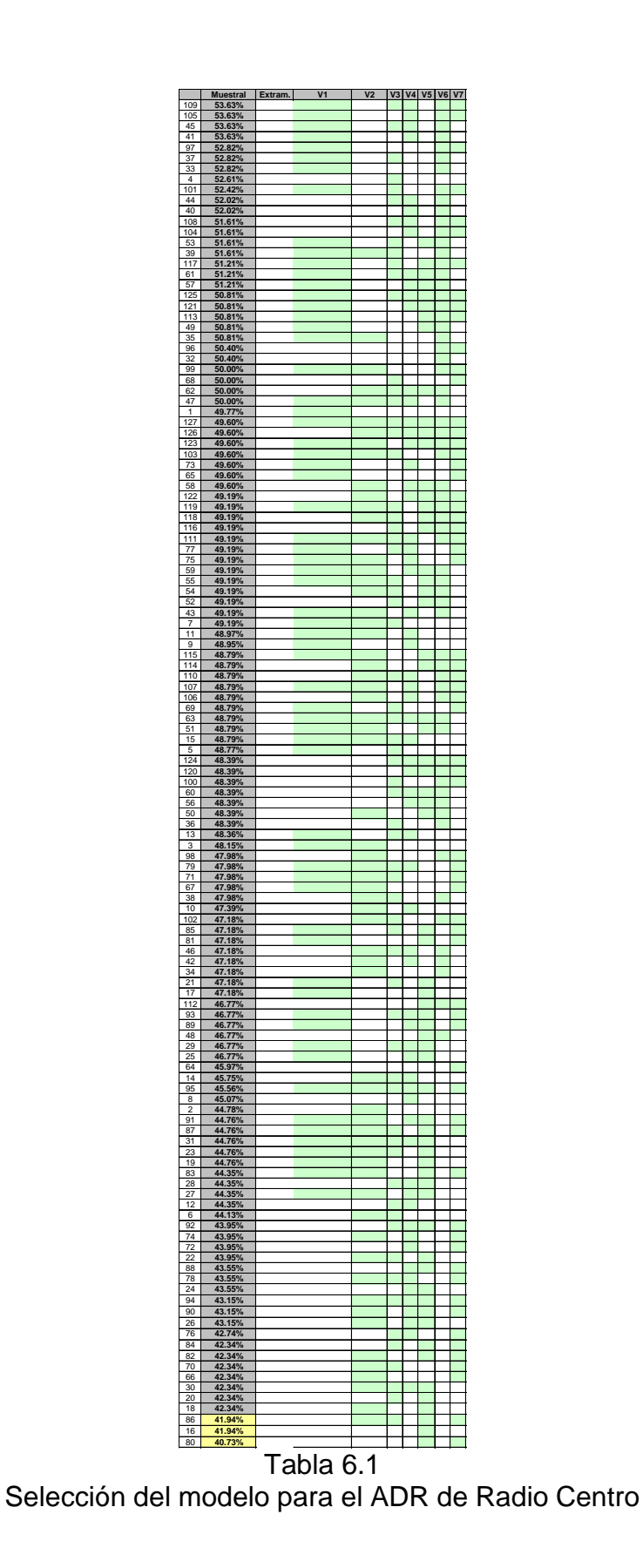

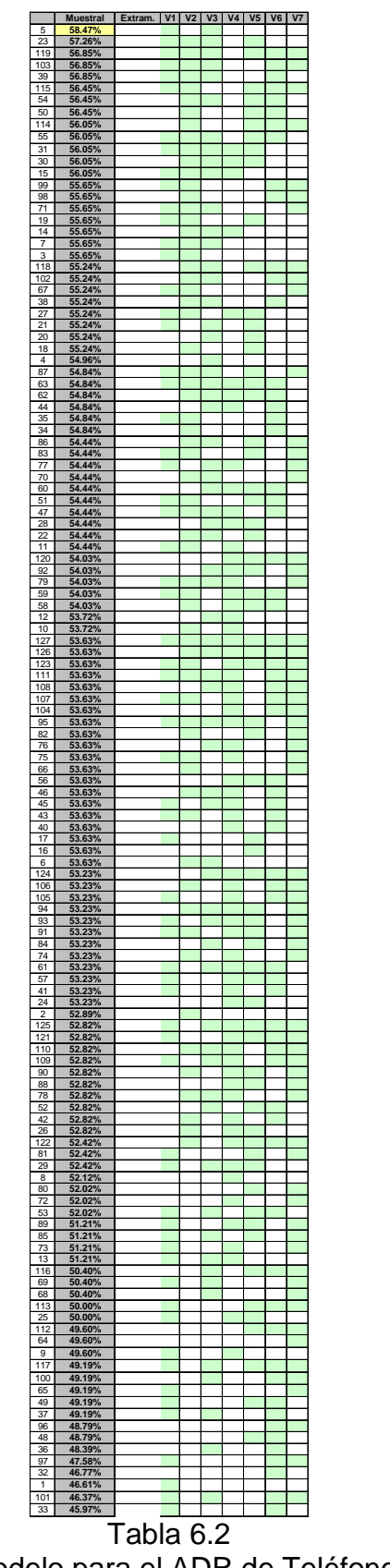

Selección del modelo para el ADR de Teléfonos de México

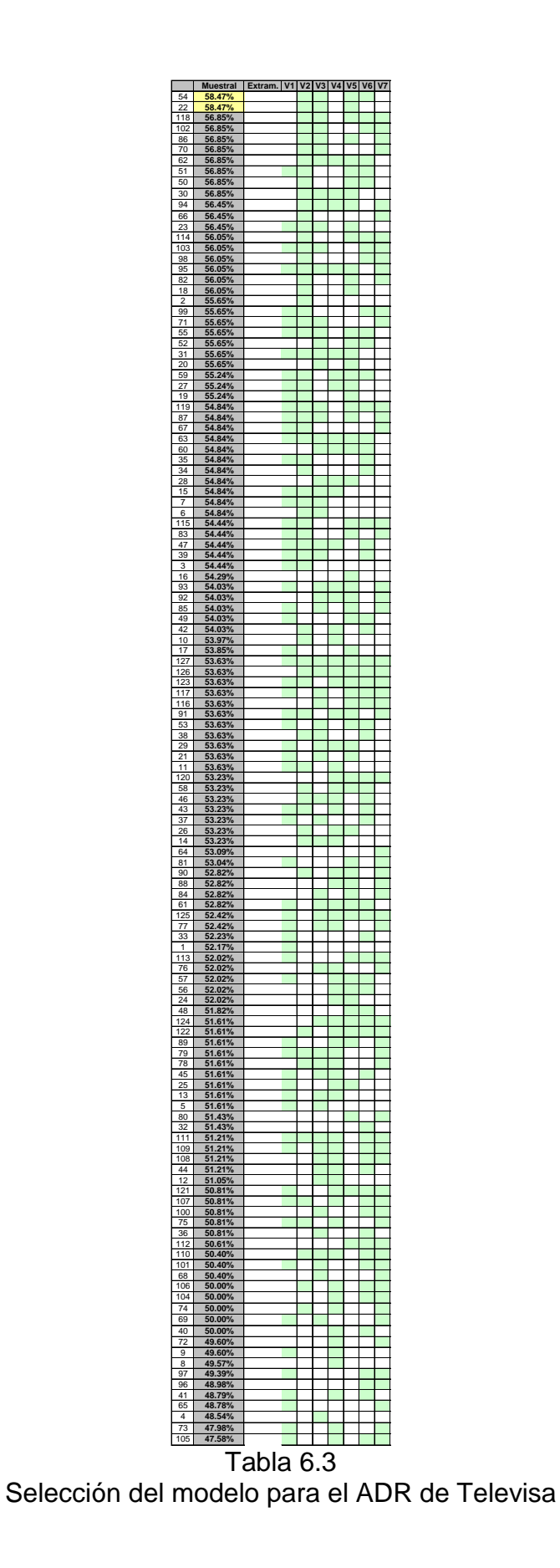

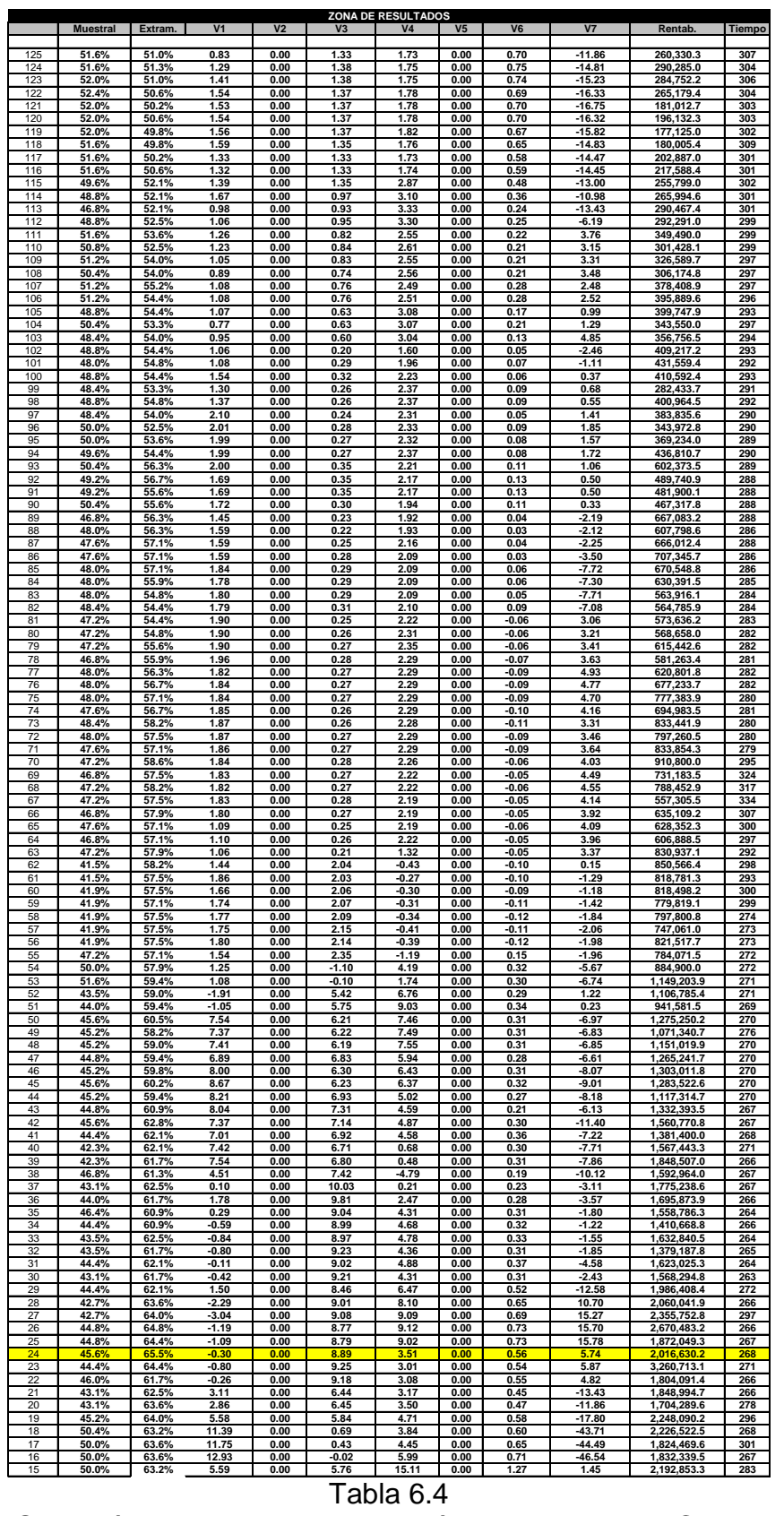

Selección del tamano de Rolling óptimo para Radio Centro

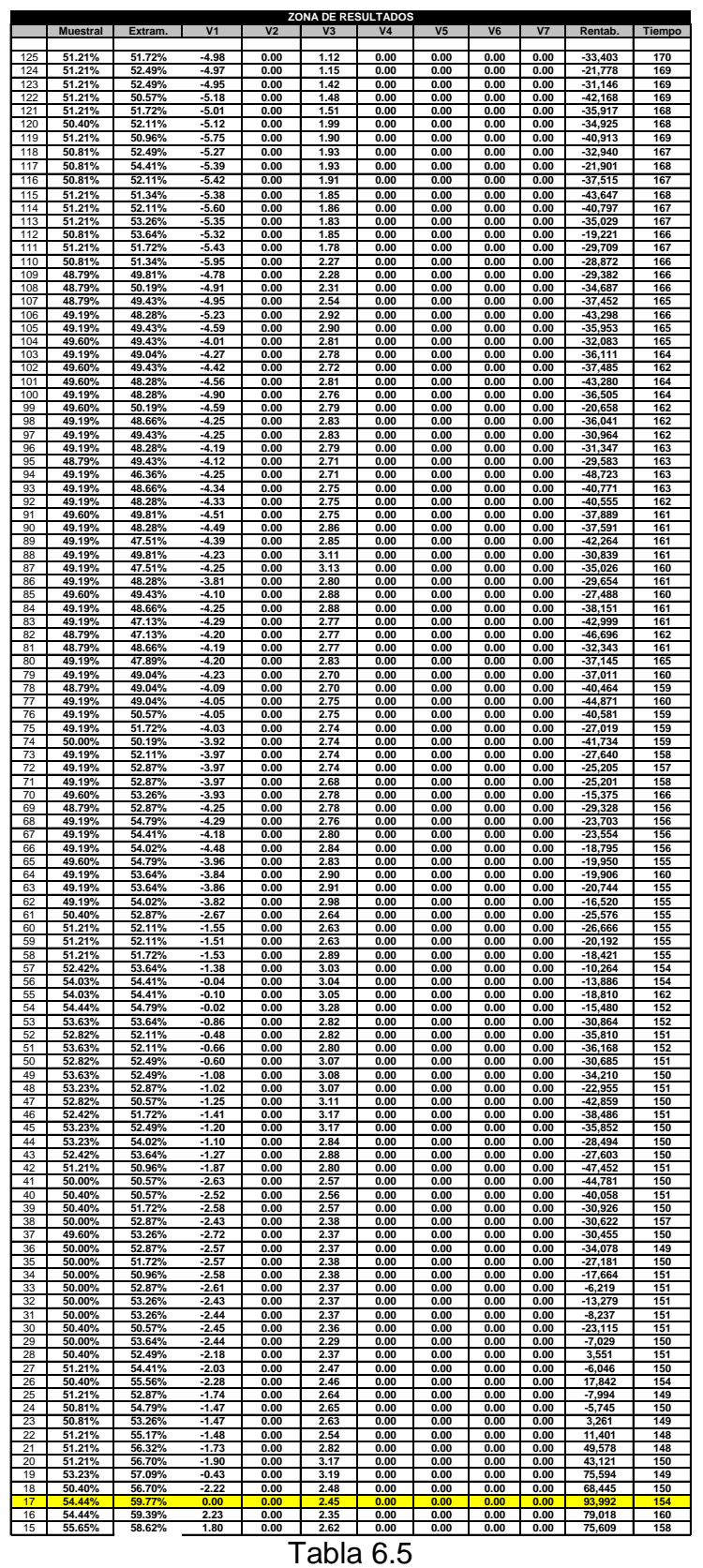

Selección del tamano de Rolling óptimo para Telmex

|                 |                  |                  |                |                    | <b>ZONA DE RESULTADOS</b> |                |                |                  |              |                    |               |
|-----------------|------------------|------------------|----------------|--------------------|---------------------------|----------------|----------------|------------------|--------------|--------------------|---------------|
|                 | Muestral         | Extram.          | V <sub>1</sub> | V <sub>2</sub>     | V <sub>3</sub>            | V <sub>4</sub> | V <sub>5</sub> | V6               | <b>V7</b>    | Rentab.            | <b>Tiempo</b> |
| 125             | 50.40%           | 56.32%           | 0.00           | 0.00               | $-0.04$                   | 0.00           | 0.20           | 0.09             | 0.00         | $-7.946$           | 267           |
| 124             | 48.39%           | 54.41%           | 0.00           | 0.01               | 0.01                      | 0.00           | 0.19           | 0.08             | 0.00         | $-13,312$          | 266           |
| 123             | 49.19%           | 53.64%           | 0.00           | 0.01               | 0.16                      | 0.00           | 0.18           | 0.15             | 0.00         | $-9.050$           | 264           |
| 122             | 46.77%           | 54.02%           | 0.00           | 0.00               | 0.15                      | 0.00           | 0.23           | 0.16             | 0.00         | $-17.228$          | 267           |
| 121             | 45.16%           | 55.17%           | 0.00           | $-0.02$            | 0.27                      | 0.00           | 0.23           | 0.15             | 0.00         | $-4,331$           | 265           |
| 120             | 46.37%           | 55.17%           | 0.00           | $-0.02$            | 0.49                      | 0.00           | 0.22           | 0.16             | 0.00         | 5,559              | 264           |
| 119             | 46.77%           | 56.32%           | 0.00           | $-0.01$            | 0.45                      | 0.00           | 0.20           | 0.15             | 0.00         | 10,730             | 264           |
| 118             | 48.39%           | 56.32%           | 0.00           | $-0.03$            | 0.51                      | 0.00           | 0.22           | 0.22             | 0.00         | 11,923             | 263           |
| 117             | 47.58%           | 57.09%           | 0.00           | $-0.01$            | 0.62                      | 0.00           | 0.30           | 0.26             | 0.00         | 38,472             | 262           |
| 116             | 47.18%           | 57.47%           | 0.00           | $-0.01$            | 0.53                      | 0.00           | 0.30           | 0.26             | 0.00         | 40.588             | 263           |
| 115             | 47.18%           | 55.56%           | 0.00           | 0.01               | 0.45                      | 0.00           | 0.30           | 0.19             | 0.00         | 206                | 261           |
| 114             | 48.39%           | 55.17%           | 0.00           | 0.02               | 0.49                      | 0.00           | 0.33           | 0.16             | 0.00         | $-6,423$           | 264           |
| 113             | 47.58%           | 55.17%           | 0.00           | $-0.02$            | 0.48                      | 0.00           | 0.35           | 0.16             | 0.00         | 22,952             | 261           |
| 112             | 46.77%           | 56.70%           | 0.00           | $-0.03$            | 0.90                      | 0.00           | 0.36           | 0.17             | 0.00         | 26,060             | 259           |
| 111             | 46.77%           | 57.47%           | 0.00           | $-0.03$            | 0.67                      | 0.00           | 0.35           | 0.16             | 0.00         | 39.132             | 260           |
| 110             | 45.56%           | 58.24%           | 0.00           | -0.03              | 0.59                      | 0.00           | 0.35           | 0.18             | 0.00         | 88,211             | 260           |
| 109             | 45.56%           | 57.09%           | 0.00           | $-0.05$            | 0.66                      | 0.00           | 0.37           | 0.17             | 0.00         | 67.762             | 259           |
| 108             | 45.56%           | 57.85%           | 0.00           | $-0.05$            | 0.72                      | 0.00           | 0.37           | 0.17             | 0.00         | 97,012             | 260           |
| 107             | 45.56%           | 57 85%           | 0.00           | $-0.05$            | 0.71                      | 0.00           | 0.37           | 0.17             | 0.00         | 120.262            | 258           |
| 106             | 45.97%           | 58.62%           | 0.00           | $-0.06$            | 0.80                      | 0.00           | 0.37           | 0.17             | 0.00         | 143,650            | 260           |
| 105             | 45.97%           | 57.85%           | 0.00           | $-0.06$            | 0.78                      | 0.00           | 0.36           | 0.16             | 0.00         | 118,635            | 262           |
| 104             | 46.37%           | 57.47%           | 0.00           | $-0.05$            | 0.73                      | 0.00           | 0.32           | 0.14             | 0.00         | 127.763            | 262           |
| 103             | 44.76%           | 57.47%           | 0.00           | -0.06              | 0.72                      | 0.00           | 0.31           | 0.12             | 0.00         | 127,257            | 259           |
| 102             | 44.76%           | 57.09%           | 0.00           | $-0.06$            | 0.73                      | 0.00           | 0.31           | 0.13             | 0.00         | 108.056            | 257           |
| 101             | 44.76%           | 57.85%           | 0.00           | -0.06              | 0.71                      | 0.00           | 0.31           | 0.13             | 0.00         | 130,384            | 259           |
| 100             | 44.76%           | 57.47%           | 0.00           | $-0.06$            | 0.72                      | 0.00           | 0.31           | 0.13             | 0.00         | 155,022            | 255           |
| 99              | 44.76%           | 58.24%           | 0.00           | -0.06              | 0.73                      | 0.00           | 0.32           | 0.13             | 0.00         | 223,093            | 255           |
| 98              | 44.76%           | 57.09%           | 0.00           | $-0.05$            | 0.69                      | 0.00           | 0.28           | 0.10             | 0.00         | 154,812            | 256           |
| 97              | 44.76%           | 57.09%           | 0.00           | $-0.05$            | 0.70                      | 0.00           | 0.29           | 0.12             | 0.00         | 152,289            | 255           |
| 96              | 44.35%           | 57.47%           | 0.00           | -0.06              | 0.72                      | 0.00           | 0.28           | 0.12             | 0.00         | 183,660            | 257           |
| 95              | 44.35%           | 57.09%           | 0.00           | $-0.07$            | 1.11                      | 0.00           | 0.28           | 0.12             | 0.00         | 136.083            | 256           |
| 94              | 43.15%           | 55.56%           | 0.00           | -0.07              | 1.10                      | 0.00           | 0.28           | 0.13             | 0.00         | 88,010             | 255           |
| 93              | 43.15%           | 56.70%           | 0.00           | $-0.08$            | 1.11                      | 0.00           | 0.28           | 0.14             | 0.00         | 90.083             | 255           |
| 92              | 43.15%           | 57.85%           | 0.00           | -0.08              | 1.11                      | 0.00           | 0.28           | 0.14             | 0.00         | 127,660            | 256           |
| 91              | 43.95%           | 57.47%           | 0.00           | $-0.07$            | 0.99                      | 0.00           | 0.27           | 0.14             | 0.00         | 130,502            | 255           |
| 90              | 43.55%           | 59.00%           | 0.00           | $-0.07$            | 1.00                      | 0.00           | 0.27           | 0.16             | 0.00         | 170,096            | 255           |
| 89              | 43.15%           | 59.39%           | 0.00           | $-0.07$            | 1.01                      | 0.00           | 0.26           | 0.16             | 0.00         | 195,555            | 255           |
| 88              | 43.55%           | 57.47%           | 0.00           | $-0.10$            | 1.43<br>1.42              | 0.00           | 0.27           | 0.17             | 0.00         | 139,966            | 256           |
| 87              | 43.55%           | 56.70%           | 0.00           | -0.10              | 1.39                      | 0.00           | 0.26           | 0.17             | 0.00         | 133,984            | 255           |
| 86              | 42.74%           | 58.62%           | 0.00           | $-0.09$            |                           | 0.00           | 0.26           | 0.16             | 0.00         | 134.101            | 256           |
| 85              | 42.74%           | 58.24%           | 0.00           | -0.09              | 1.80                      | 0.00           | 0.28           | 0.16             | 0.00         | 123,396            | 256           |
| 84              | 42.34%           | 57 09%           | 0.00           | $-0.10$            | 1.82                      | 0.00           | 0.30           | 0.15             | 0.00         | 82,188             | 258           |
| 83              | 42.74%           | 57.47%           | 0.00           | -0.08              | 1.71                      | 0.00           | 0.28           | 0.14             | 0.00         | 83,458             | 256           |
| 82              | 43.55%           | 57.09%           | 0.00           | -0.11              | 1.38                      | 0.00           | 0.28           | 0.14             | 0.00         | 51,282             | 260           |
| 81              | 43.55%           | 54.79%           | 0.00           | $-0.11$            | 1.35                      | 0.00           | 0.28           | 0.14             | 0.00         | 17,031             | 257           |
| 80              | 42.74%           | 54.79%           | 0.00           | $-0.08$            | 1.58                      | 0.00           | 0.27           | 0.15             | 0.00         | 19,131             | 261           |
| 79              | 42.74%           | 54.41%           | 0.00           | $-0.08$            | 1.20                      | 0.00           | 0.26           | 0.15             | 0.00         | 17.557             | 261           |
| 78              | 43.15%           | 55.56%           | 0.00           | -0.10              | 1.23                      | 0.00           | 0.26           | 0.09             | 0.00         | 33,539             | 265           |
| 77              | 42.34%           | 55.17%           | 0.00           | $-0.09$            | 1.44                      | 0.00           | 0.21           | 0.09             | 0.00         | 35,258             | 266           |
| 76              | 42.34%           | 53.64%           | 0.00           | $-0.08$            | 1.33                      | 0.00           | 0.19           | 0.09             | 0.00         | 36,668             | 273           |
| 75<br>74        | 42.34%<br>42.34% | 54.02%           | 0.00<br>0.00   | $-0.08$            | 1.32<br>1.23              | 0.00           | 0.19<br>0.19   | 0.09             | 0.00<br>0.00 | 44,353             | 278           |
| 73              | 43.55%           | 56.32%<br>57.09% | 0.00           | -0.08<br>-0.09     | 1.05                      | 0.00<br>0.00   | 0.18           | 0.08<br>0.14     | 0.00         | 31,091<br>30,880   | 275<br>277    |
| 72              | 44.35%           | 56.32%           | 0.00           | $-0.09$            | 1.04                      | 0.00           | 0.20           | 0.13             | 0.00         | 44.989             | 283           |
| 71              | 42.74%           | 55.56%           | 0.00           | -0.11              | 1.05                      | 0.00           | 0.19           | 0.08             | 0.00         | 33,867             | 288           |
| 70              | 41.13%           | 55.17%           | 0.00           | $-0.11$            | 1.99                      | 0.00           | 0.36           | 0.05             | 0.00         | 30.860             | 281           |
| 69              | 40.32%           | 54.02%           | 0.00           | $-0.15$            | 2.04                      | 0.00           | 0.38           | $-0.17$          | 0.00         | $-4,619$           | 274           |
| 68              | 39.92%           | 55.56%           | 0.00           | $-0.17$            | 2.14                      | 0.00           | 0.42           | -0.16            | 0.00         | $-351$             | 274           |
| 67              | 40.73%           | 55.94%           | 0.00           | $-0.15$            | 2.81                      | 0.00           | 0.43           | -0.19            | 0.00         | 19,350             | 273           |
| 66              | 40.32%           | 55.56%           | 0.00           | $-0.17$            | 2.50                      | 0.00           | 0.45           | $-0.24$          | 0.00         | 12,627             | 274           |
| 65              | 40.73%           | 55.17%           | 0.00           | $-0.18$            | 2.58                      | 0.00           | 0.47           | $-0.23$          | 0.00         | 44.940             | 274           |
| 64              | 41.53%           | 56.70%           | 0.00           | -0.16              | 2.64                      | 0.00           | 0.49           | $-0.20$          | 0.00         | 34,144             | 274           |
| 63              | 41.53%           | 57.09%           | 0.00           | $-0.17$            | 2.69                      | 0.00           | 0.50           | $-0.20$          | 0.00         | 91.422             | 268           |
| 62              | 41.53%           | 58.62%           | 0.00           | -0.10              | 2.55                      | 0.00           | 0.47           | -0.09            | 0.00         | 133,254            | 263           |
|                 | 42.74%           | 58.24%           | 0.00           | $-0.10$            | 2.40                      | 0.00           | 0.49           | $-0.12$          | 0.00         | 142.546            | 261           |
| 61<br>60        | 41.94%           | 57.85%           | 0.00           | $-0.08$            | 2.37                      | 0.00           | 0.50           | $-0.13$          | 0.00         | 133,519            | 254           |
| 59              | 43.15%           | 57.09%           | 0.00           | $-0.08$            | 4.68                      | 0.00           | 0.45           | $-0.14$          | 0.00         | 95,004             | 247           |
| 58              | 43.15%           | 56.70%           | 0.00           | $-0.09$            | 4.69                      | 0.00           | 0.45           | $-0.15$          | 0.00         | 79.153             | 249           |
| 57              | 43.15%           | 56.70%           | 0.00           | -0.09              | 4.75                      | 0.00           | 0.40           | -0.16            | 0.00         | 93,430             | 253           |
| 56              | 42.74%           | 57.09%           | 0.00           | $-0.10$            | 4.85                      | 0.00           | 0.41           | $-0.16$          | 0.00         | 101.004            | 238           |
| 55              | 42.34%           | 57.47%           | 0.00           | -0.10              | 4.86                      | 0.00           | 0.41           | $-0.16$          | 0.00         | 110,597            | 223           |
| 54              | 41.53%           | 57.47%           | 0.00           | $-0.08$            | 4.43                      | 0.00           | 0.38           | $-0.22$          | 0.00         | 105.739            | 215           |
| 53              | 41.53%           | 55.56%           | 0.00           | -0.08              | 4.29                      | 0.00           | 0.36           | $-0.23$          | 0.00         | 62,305             | 203           |
| 52              | 42.34%           | 58.24%           | 0.00           | -0.11              | 4.27                      | 0.00           | 0.40           | -0.30            | 0.00         | 123,484            | 201           |
| 51              | 41.53%           | 56.70%           | 0.00           | $-0.10$            | 4.36                      | 0.00           | 0.42           | $-0.29$          | 0.00         | 47,962             | 201           |
| 50              | 41.53%           | 56.70%           | 0.00           | -0.11              | 4.12                      | 0.00           | 0.46           | -0.32            | 0.00         | 43,271             | 201           |
| 49              | 41.53%           | 57.47%           | 0.00<br>0.00   | $-0.11$            | 4.12                      | 0.00           | 0.46           | $-0.32$          | 0.00         | 58.833             | 207<br>202    |
| 48<br>47        | 41.53%<br>41.94% | 57.85%<br>57.47% | 0.00           | $-0.12$<br>$-0.12$ | 4.16<br>4.18              | 0.00<br>0.00   | 0.48<br>0.47   | -0.29<br>$-0.29$ | 0.00<br>0.00 | 65,411<br>78.963   | 201           |
| 46              | 41.94%           | 56.32%           | 0.00           | $-0.12$            | 4.19                      | 0.00           | 0.47           | $-0.29$          | 0.00         | 57,769             | 201           |
| 45              | 41.53%           | 56.70%           | 0.00           | -0.14              | 4.23                      | 0.00           | 0.51           | -0.30            | 0.00         | 58.686             | 201           |
| 44              | 41.53%<br>41.53% | 56.70%           | 0.00           | $-0.12$            | 4.08                      | 0.00           | 0.53           | $-0.22$          | 0.00         | 80,550             | 200           |
| 43              | 41.94%           | 58.62%           | 0.00           | -0.13              | 4.08                      | 0.00           | 0.57           | -0.23            | 0.00         | 95,528             | 202           |
| 42              |                  | 57.47%           | 0.00           | $-0.12$            | 4.06                      | 0.00           | 0.57           | $-0.23$          | 0.00         | 67.866             | 200           |
| 41              | 41.94%           | 58.62%           | 0.00           | -0.11              | 3.49                      | 0.00           | 0.60           | $-0.22$          | 0.00         | 75,252             | 201           |
| 40              | 42.34%           | 59.77%           | 0.00           | $-0.11$            | 3.44                      | 0.00           | 0.57           | $-0.23$          | 0.00         | 135,228            | 201           |
| 39              | 42.34%           | 61.30%           | 0.00           | -0.10              | 3.40                      | 0.00           | 0.60           | $-0.23$          | 0.00         | 144,203            | 201           |
| 38              | 42.74%           | 60.54%           | 0.00           | $-0.10$            | 3.43                      | 0.00           | 0.62           | $-0.21$          | 0.00         | 138,624            | 201           |
| 37              | 41.53%           | 61.69%           | 0.00           | -0.09              | 3.26                      | 0.00           | 0.56           | $-0.24$          | 0.00         | 72,459             | 200           |
| 36              | 42.34%           | 60.92%           | 0.00           | $-0.09$            | 3.23                      | 0.00           | 0.54           | -0.26            | 0.00         | 74,608             | 200           |
| 35              | 40.73%           | 60.92%           | 0.00           | $-0.12$            | 3.36                      | 0.00           | 0.45           | -0.30            | 0.00         | 76,233             | 199           |
| 34              | 39.52%           | 61.30%           | 0.00           | -0.12              | 3.30                      | 0.00           | 0.45           | -0.31            | 0.00         | 98,040             | 200           |
| 33              | 41.13%           | 62.07%           | 0.00           | $-0.11$            | 3.32                      | 0.00           | 0.47           | $-0.29$          | 0.00         | 112,290            | 199           |
| 32              | 40.73%           | 61.69%           | 0.00           | -0.10              | 2.92                      | 0.00           | 0.46           | $-0.26$          | 0.00         | 119,827            | 199           |
| 31              | 40.32%           | 61.30%           | 0.00           | $-0.10$            | 2.85                      | 0.00           | 0.49           | $-0.31$          | 0.00         | 150.771            | 199           |
| 30              | 40.32%           | 62.07%           | 0.00           | $-0.11$            | 2.87                      | 0.00           | 0.47           | $-0.31$          | 0.00         | 78,966             | 199           |
| 29              | 40.73%           | 60.92%           | 0.00           | $-0.10$            | 2.49                      | 0.00           | 0.53           | $-0.27$          | 0.00         | 80,019             | 199           |
| 28              | 39.92%           | 60.15%           | 0.00           | $-0.12$            | 2.49                      | 0.00           | 0.53           | $-0.32$          | 0.00         | 66,844             | 200           |
| 27              | 39.52%           | 60.15%           | 0.00           | $-0.13$            | 2.58                      | 0.00           | 0.48           | -0.19            | 0.00         | 79,935             | 199           |
| 26              | 39.92%           | 60.54%           | 0.00           | $-0.12$            | 2.60                      | 0.00           | 0.47           | $-0.19$          | 0.00         | 91.020             | 199           |
| 25              | 43.95%           | 60.54%           | 0.00           | -0.05              | 2.48                      | 0.00           | 0.70           | -0.02            | 0.00         | 146,446            | 198           |
| 24              | 43.55%           | 62.45%           | 0.00           | $-0.04$            | 2.20                      | 0.00           | 0.68           | $-0.05$          | 0.00         | 285.807            | 199           |
| 23<br>22        | 42.74%<br>42.74% | 63.98%<br>67.05% | 0.00<br>0.00   | -0.06              | 2.34<br>2.24              | 0.00           | 0.72<br>0.71   | -0.01            | 0.00<br>0.00 | 293,891            | 199<br>199    |
| 21              | 43.95%           | 65.52%           | 0.00           | $-0.06$<br>-0.06   | 2.56                      | 0.00<br>0.00   | 0.63           | $-0.02$<br>0.01  | 0.00         | 573,088<br>380,083 | 198           |
| 20              | 45.16%           | 67.05%           | 0.00           | $-0.07$            | 2.72                      | 0.00           | 0.64           | 0.08             | 0.00         | 575,014            | 200           |
| 19              | 46.37%           | 66.28%           | 0.00           | -0.09              | 2.95                      | 0.00           | 0.60           | 0.15             | 0.00         | 498,512            | 199           |
| 18              | 45.97%           | 67.05%           | 0.00           | -0.08              | 3.50                      | 0.00           | 0.69           | 0.23             | 0.00         | 512,165            | 236           |
| $\overline{17}$ | 47.18%           | 67.43%           | 0.00           | $-0.04$            | 3.19                      | 0.00           | 0.54           | 0.32             | 0.00         | 667.715            | 199           |
| 16              | 47.18%           | 65.90%           | 0.00           | $-0.04$            | 2.94                      | 0.00           | 0.55           | 0.23             | 0.00         | 618,628            | 209           |
| 15              | 47.18%           | 65.13%           | 0.00           | 0.03               | 2.84                      | 0.00           | 0.72           | 0.25             | 0.00         | 623,972            | 215           |

Tabla 6.6 Selección del tamano de Rolling óptimo para Televisa

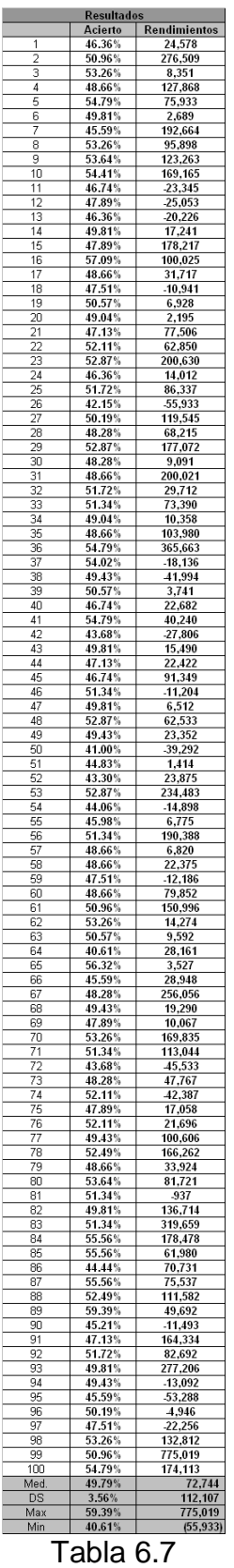

Proceso de Boostrap para Radio Centro

|                       | <b>Resultados</b>            |                           |
|-----------------------|------------------------------|---------------------------|
| 1                     | <b>Acierto</b><br>53.64%     | Rendimientos              |
| ż                     | 55<br>56%                    | 56,423<br>210,609         |
| R<br>4                | 55.<br>17%<br>58.62%         | 23,389                    |
| 5                     | 54.41%                       | 113,424<br>92,632         |
| 6                     | 53.26%                       | 20,135                    |
| 7                     | 55.56%                       | 101,294                   |
| R<br>9                | 51.34%<br>51.72%             | 15,431<br>128,787         |
| 10                    | 52.87%                       | 88,648                    |
| 11                    | 55.94%                       | 22,010                    |
| 12                    | 56.70%                       | 4,394                     |
| 1<br>14               | 54.<br>.79%<br>58<br>24%     | 87,375<br>23,303          |
| 15                    | 57.85%                       | 61,863                    |
| 16                    | .17%<br>55                   | 13,615                    |
| 17<br>18              | 50.57%<br>54.41%             | 125,763                   |
| 19                    | 58.24%                       | 7,678<br>169,905          |
| 20                    | 49<br>43%                    | $-2,087$                  |
| $^{21}$               | 52.87%                       | 15,337                    |
| 22<br>23              | 59.00%<br>56.<br>32%         | 213,016<br>397,745        |
| 24                    | 51.72%                       | 142,516                   |
| 25                    | 62.45%                       | 86,889                    |
| 26                    | 55.94%                       | 29,253                    |
| 27<br>28              | l<br>2<br>49%<br>5<br>58.62% | 49,940<br>92,586          |
| 29                    | 56.70%                       | 49,629                    |
| 30                    | 57.47%                       | 262,660                   |
| 31                    | 52.87%                       | 62,608                    |
| 32<br>33              | 52.11%<br>58.24%             | 52,187<br>274,086         |
| 34                    | 57.<br>.09%                  | 49,605                    |
| 35                    | 62.84%                       | 204,745                   |
| 36                    | 52.87%                       | 45,150                    |
| 37<br>38              | 60.15%                       | 622,023                   |
| 39                    | 55.56%<br>52.49%             | 139,994<br>324,666        |
| 40                    | 56.32%                       | 106,245                   |
| 41                    | l<br>54<br>41%               | 27,083                    |
| 42<br>43              | 57.85%<br>50.19%             | 70,056<br>59,216          |
| 44                    | 64.37%                       | 166,528                   |
| 45                    | 55.56%                       | 83,435                    |
| 46                    | 54.79%                       | 46,854                    |
| 47<br>48              | 59.00%<br>79%<br>l<br>54     | 68,880                    |
| 49                    | 60.92%                       | 33,107<br>683,307         |
| 50                    | 54.41%                       | 44,007                    |
| 51<br>52              | 49.43%                       | 211,298                   |
| 53                    | 60.92%<br>57.47%             | 235,714<br>117,171        |
| 54                    | 55.56%                       | 39,112                    |
| 55                    | 56.<br>3<br>2%               | $\overline{c}$<br>25,500  |
| 56<br>57              | 54<br>.41%<br>59.00%         | 12,544<br>177,673         |
| 58                    | 52.87%                       | 193,714                   |
| 59                    | 56.70%                       | 218,915                   |
| 60                    | 56.70%                       | 143,689                   |
| 61<br>6<br>っ          | 57.47%<br>50.96%             | 585,595<br>12<br>2,449    |
| 63                    | 52<br>.11%                   | 107,688                   |
| 64                    | 57.85%                       | 2,121                     |
| 65<br>66              | 48.66%<br>54.02%             | $-40,566$                 |
| 67                    | 54.79%                       | 140,662<br>101,305        |
| 68                    | 55.94%                       | <u>111,885</u>            |
| 69                    | 54<br>79%                    | 270,176                   |
| 70<br>$\overline{71}$ | 49.43%<br>54.79%             | 49,629<br>67,586          |
| $\overline{72}$       | 55.56%                       | 185,556                   |
| 73                    | 52.49%                       | 48,514                    |
| 74<br>75              | 55.56%                       | 65,125                    |
| 76                    | 50.96%<br>l<br>57.<br>85%    | 177,260<br><u>107,914</u> |
| 7                     | 54<br>.41%                   | 15,<br>585                |
| 78                    | $\mathbf{o}_\ell$<br>я       | 147                       |
| 79                    | 55.56%                       | 212,254                   |
| 80<br>81              | 53.64%<br>57.09%             | $-2,008$<br>146,131       |
| 82                    | 59.00%                       | 331,646                   |
| 8<br>3                | f<br>4.02%                   | 36,<br>292                |
| 84<br>85              | 54<br>79%<br>54.02%          | 219,134<br>176,064        |
| 86                    | 57.47%                       | 308,931                   |
| 87                    | 55.17%                       | 116,072                   |
| 88                    | 56.32%                       | 92,969                    |
| 89<br>90              | 56.32%<br>57.09%<br>f        | 156,575<br>54,719         |
| 91                    | 59.39%                       | 77,089                    |
| 92                    | 50.19%                       | 40,353                    |
| 93                    | 54.41%                       | 42,389                    |
| 94<br>95              | 55.17%<br>58.62%             | 228,379<br>541,546        |
| 96                    | 54.79%                       | 88,431                    |
| 97                    | 55.17%                       | 2<br>23,235               |
| 98                    | 56.32%                       | 24,977                    |
| 99<br>100             | 57.47%<br>55.17%             | 45,585<br>313,335         |
|                       | 55.46%                       | 129,706                   |
| Med                   |                              |                           |
| DS                    | 2.97%                        | 133,649                   |
| Max<br>Min            | 64.37%<br>48.66%             | 683,307<br>(40, 566)      |

Proceso de Boostrap para Telmex

|                 | <b>Resultados</b>        |                               |
|-----------------|--------------------------|-------------------------------|
| 1               | <b>Acierto</b><br>63.22% | Rendimientos                  |
| ż               | 15%<br>60.               | 422,990<br>5<br>50<br>5<br>3, |
| ٩               | 62.07%                   | 306,710                       |
| 4<br>5          | 59.77%                   | 407<br>441                    |
| 6               | 61.30%<br>57.09%         | 768,795<br>293,461            |
| 7               | 63.60%                   | 256,236                       |
| 8               | 60.15%                   | 237,481                       |
| 9               | 56.70%                   | 205,552                       |
| 10              | 59.39%                   | 347,095                       |
| 11<br>12        | 61.30%<br>60.54%         | 237,154<br>449,902            |
| 1               | .45%<br>62               | 726,74<br>3                   |
| 14              | 62.07%                   | 944,619                       |
| 15              | 66.67%                   | 532,845                       |
| 16              | 67.82%                   | 244,101                       |
| 17<br>18        | 63.60%<br>60.92%         | 460,275<br>194,976            |
| 19              | 62.45%                   | 137,698                       |
| 20              | 62<br>.07%               | 658,126                       |
| 21              | 60.92%                   | 152,757                       |
| 22<br>23        | 60.92%<br>59.77%         | 357,252                       |
| 24              | 58.62%                   | 443,457<br>297,239            |
|                 | 66.28%                   | 238,816                       |
| 26              | 62.84%                   | 467,944                       |
| 27              | 6.<br>2<br>07%           | 334,<br>54<br>3               |
| 28              | 65<br>.52%               | 509,904                       |
| 29<br>30        | 60.54%<br>62.45%         | 507,585<br>181,555            |
| 31              | 59.00%                   | 466,578                       |
| 32              | 63.60%                   | 1,270,033                     |
| 33              | 63.98%                   | 362,696                       |
| 34              | 64.75%                   | 158,2<br>20                   |
| रेड<br>36       | 59.00%<br>60.92%         | 456,001<br>286,728            |
| 37              | 62.07%                   | 412,996                       |
| 38              | 60.92%                   | 182,673                       |
| ٩q              | 59.77%                   | 249,273                       |
| 40<br>41        | 61.69%<br>6.<br>2<br>07% | 431,110<br>26                 |
| 42              | 62.07%                   | 485,0<br>219,420              |
| 43              | 59.39%                   | 195,549                       |
| 44              | 65.90%                   | 569,612                       |
| 45              | 65.<br>13%               | 705,199                       |
| 46<br>47        | 64.75%<br>66.28%         | 439,480                       |
| 48              | 63.60%                   | 399,419<br>889,98<br>3        |
| 49              | 65<br>.13%               | 170,765                       |
| 50              | 61.30%                   | 840,877                       |
| 51              | 57.09%                   | 324,387                       |
| 52<br>53        | 62.45%<br>61.30%         | 524,793<br>223,849            |
| 54              | 61.30%                   | 328,824                       |
| 55              | 58<br>.62%               | 170,45<br>3                   |
| 56              | 62.07%                   | 593,163                       |
| 57<br>58        | 62.45%<br>60.15%         | 958,446<br>702,199            |
| 59              | 62.45%                   | 275,260                       |
| 60              | 66.67%                   | 870,427                       |
| 61              | 62.45%                   | 343,042                       |
| 6<br>っ<br>63    | 63.<br>98%               | 397,304                       |
| 64              | 62.07%<br>62.45%         | 502,269<br>826,678            |
| 65              | 60.92%                   | 508,697                       |
| 66              | 62.84%                   | 443,872                       |
| 67              | 54.79%                   | 135,501                       |
| 68<br>69        | 62.07%<br>60.9<br>2%     | 22,138                        |
| 70              | 65<br>.13%               | 426,52<br>435,644             |
| $\overline{71}$ | 65.90%                   | 311,467                       |
| 72              | 59.77%                   | 492<br>,132                   |
| 73<br>74        | 59.77%<br>62.84%         | 76,730                        |
| 75              | 66.28%                   | 367,728<br>443,517            |
| 76              | 66.<br>28%               | 244,49                        |
| 7               | 17%<br>55                | 77,401                        |
| 78              | 24%<br>я                 | 207<br>٥                      |
| 79<br>80        | 63.22%<br>63.98%         | 242,300                       |
| 81              | 63.22%                   | 121,798<br>244,934            |
| 82              | 62.84%                   | 451,208                       |
| 8<br>3          | 64.75%                   | 27<br>7,<br>192               |
| 84<br>85        | 59.77%<br>62.07%         | 377,888<br>109,377            |
| 86              | 62.84%                   | 459,470                       |
| 87              | 61.30%                   | 869,530                       |
| 88              | 63.22%                   | 42,071                        |
| 89              | 57.47%                   | 869,213                       |
| 90<br>91        | 58.24%<br>63.60%         | 100,904<br>228,320            |
| 92              | 60.15%                   | 605,848                       |
| 93              | 63.98%                   | 463,723                       |
| 94              | 59.39%                   | 723,539                       |
| 95<br>96        | 60.15%<br>59.00%         | 368,023                       |
| 97              | 52.11%                   | 131,923<br>2<br>33,5<br>31    |
| 98              | 62.45%                   | 540,958                       |
| 99              | 62.07%                   | 744,012                       |
| 100             | 62.07%                   | 432,231                       |
| Med<br>DS       | 61.79%<br>2.71%          | 409,407<br>234,701            |
| Max             | 67.82%                   | 1,270,033                     |
| Min             | 52.11%                   | 22,138                        |
|                 | Tabla 6.9                |                               |
|                 |                          |                               |

Proceso de Boostrap para Televisa

# **VII. BIBLIOGRAFÍA**

Ascher, W. "Forescating: An Appraisal for Policy Markers and Planners". John Hopkins University Press, USA, 1978.

Bolsa Mexicana de Valores. [www.bmv.com.mx](http://www.bmv.com.mx/)

Gold, B. "From Backcasting towards Forecasting". Omega, 1974, vol. 2, no. 2. P. 209-224.

Grupo Radio Centro. [www.orc.com.mx](http://www.orc.com.mx/)

Grupo Televisa. [www.esmas.com/televisahome/inversionistas/otros/anual/2002/](http://www.esmas.com/televisahome/inversionistas/otros/anual/2002/)

Pesaran, M.H. & A. Timmermann (1992). " A simple Nonparametric Test Performance". Journal of Business and Economic Statistics 10, p. 561-565.

Makridakis, S. & Wheelwright, S. "Manual de Técnicas de Pronósticos". Ed. Noriega Limusa, México, 1991. p. 5-30.

Makridakis, S. & Wheelwright, S. & Hyndman, R. "Forecasting: Methods and Applications". Ed. Wiley, USA, 1998. p. 311-373.

Telmex. [www.telmex.com.mx](http://www.telmex.com.mx/)